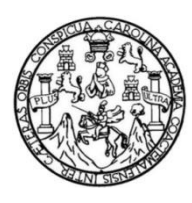

Universidad de San Carlos de Guatemala Facultad de Ingeniería Escuela de Ingeniería en Ciencias y Sistemas

## **ELABORACIÓN DEL SISTEMA DE GESTIÓN DEL CONTENIDO DOCUMENTAL HISTÓRICO DE LA UNIVERSIDAD DE SAN CARLOS DE GUATEMALA**

### **Luis Alfredo Alvarado Castellanos**

Asesorado por el Ing. Sergio Arnaldo Méndez Aguilar

Guatemala, abril de 2021

UNIVERSIDAD DE SAN CARLOS DE GUATEMALA

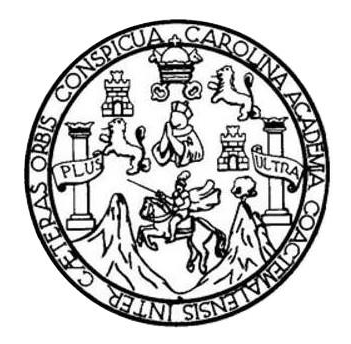

FACULTAD DE INGENIERÍA

## **ELABORACIÓN DEL SISTEMA DE GESTIÓN DEL CONTENIDO DOCUMENTAL HISTÓRICO DE LA UNIVERSIDAD DE SAN CARLOS DE GUATEMALA**

TRABAJO DE GRADUACIÓN

PRESENTADO A LA JUNTA DIRECTIVA DE LA FACULTAD DE INGENIERÍA POR

### **LUIS ALFREDO ALVARADO CASTELLANOS**

ASESORADO POR EL ING. SERGIO ARNALDO MÉNDEZ AGUILAR

AL CONFERÍRSELE EL TÍTULO DE

**INGENIERO EN CIENCIAS Y SISTEMAS**

GUATEMALA, ABRIL DE 2021

# UNIVERSIDAD DE SAN CARLOS DE GUATEMALA FACULTAD DE INGENIERÍA

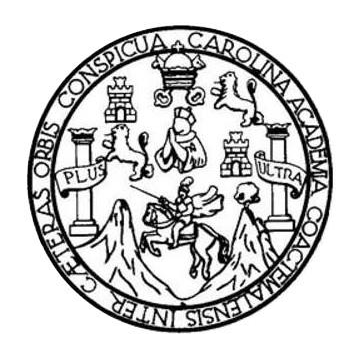

#### **NÓMINA DE JUNTA DIRECTIVA**

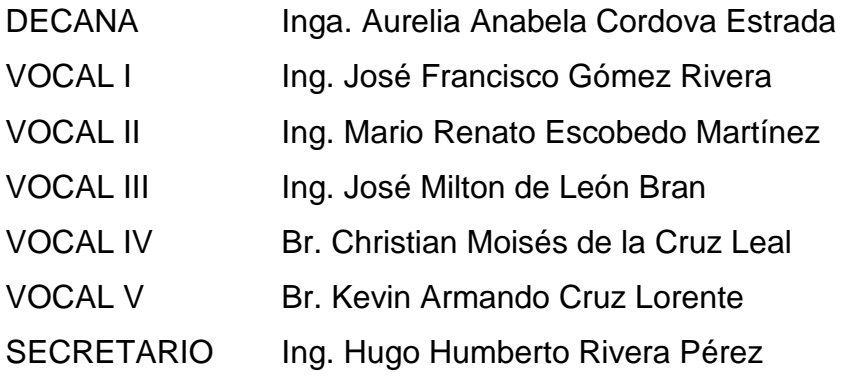

## **TRIBUNAL QUE PRACTICÓ EL EXAMEN GENERAL PRIVADO**

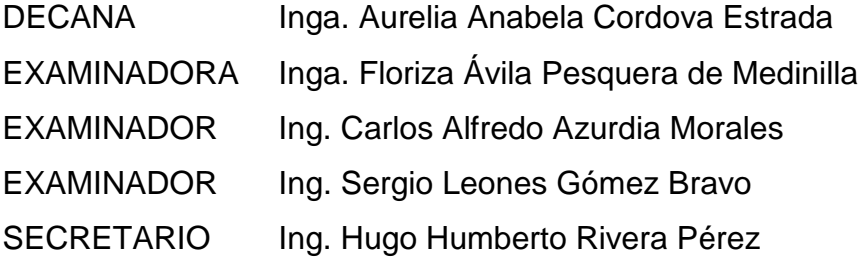

## **HONORABLE TRIBUNAL EXAMINADOR**

En cumplimiento con los preceptos que establece la ley de la Universidad de San Carlos de Guatemala, presento a su consideración mi trabajo de graduación titulado:

## **ELABORACIÓN DEL SISTEMA DE GESTIÓN DEL CONTENIDO DOCUMENTAL HISTÓRICO DE LA UNIVERSIDAD DE SAN CARLOS DE GUATEMALA**

Tema que me fuera asignado por la Dirección de la Escuela de Ingeniería en Ciencias y Sistemas, con fecha 26 de julio de 2019.

**Luis Alfredo Alvarado Castellanos**

Universidad de San Carlos de Guatemala

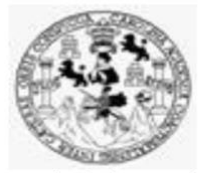

Facultad de Ingeniería Unidad de EPS

Guatemala, 13 de enero de 2021. REF.EPS.DOC.01.01.2020.

Ing. Oscar Argueta Hernández Director Unidad de EPS Facultad de Ingeniería Presente

Estimado Ingeniero Argueta Hernández:

Por este medio atentamente le informo que como Supervisora de la Práctica del Ejercicio Profesional Supervisado, (E.P.S) del estudiante universitario de la Carrera de Ingeniería en Ciencias y Sistemas, Luis Alfredo Alvarado Castellanos, Registro Académico 201403799 y CUI 2635 62646 0101, procedí a revisar el informe final, cuyo título es ELABORACIÓN DEL SISTEMA DE GESTIÓN DEL CONTENIDO DOCUMENTAL HISTÓRICO DE LA UNIVERSIDAD DE SAN CARLOS DE GUATEMALA.

En tal virtud, LO DOY POR APROBADO, solicitándole darle el trámite respectivo.

Sin otro particular, me es grato suscribirme.

Atentamente,

"Id y Enseñad a Todos"

Isga Flortea Ávila Pergoera de Medioùide<br>ASESORA - SUPERVISORA DE EPS Horna Cluil Unidad de Prácticas de Ingeniería y F cultad de Ingeni

Inga. Floriza Felipa Ávila Pesquera de Medinilla Supervisora de EPS Área de Ingeniería en Ciencias y Sistemas

FFAPdM/RA

UNIVERSIDAD DE SAN CARLOS DE GUATEMALA

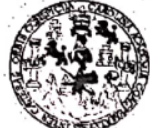

**FACULTAD DE INGENIERÍA** 

**UNIDAD DE EPS** 

Guatemala, 13 de enero de 2021. REF.EPS.D.9.01.2021.

Ing. Carlos Gustavo Alonzo Director Escuela de Ingeniería Ciencias y Sistemas Facultad de Ingeniería Presente

Estimado Ingeniero Alonzo:

Por este medio atentamente le envío el informe final correspondiente a la práctica del Ejercicio Profesional Supervisado, (E.P.S) titulado ELABORACIÓN DEL SISTEMA DE **GESTIÓN** DEL **CONTENIDO DOCUMENTAL HISTÓRICO**  $\bf DE$ LA UNIVERSIDAD DE SAN CARLOS DE GUATEMALA, que fue desarrollado por el estudiante universitario Luis Alfredo Alvarado Castellanos, Registro Académico 201403799 y CUI 2635 62646 0101, quien fue debidamente asesorado por el Sergio Arnaldo Méndez Aguilar y supervisado por la Inga. Floriza Felipa Ávila Pesquera de Medinilla.

Por lo que habiendo cumplido con los objetivos y requisitos de ley del referido trabajo y existiendo la aprobación del mismo por parte del Asesor y la Supervisora de EPS, en mi calidad de Director apruebo su contenido solicitándole darle el trámite respectivo.

Sin otro particular, me es grato suscribirme.

Atentamente "Id y Ens eñad Todos" Zng. Oscar Algueta Hernandez Director U idad de Spiversidad de San Carlos de Guatema DIRECCIÓN Unidad de Prácticas de Ingeniería y El Facultad de Ingenieria

I

/ra

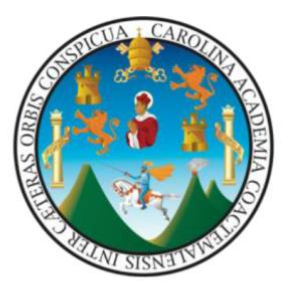

Guatemala, 10 de septiembre de 2020

Directora de Unidad de EPS Facultad de Ingeniería USAC Universidad de San Carlos de Guatemala

Ing. Oscar Argueta Hernández:

Por este medio, informo que después de revisar avances del trabajo de EPS titulado "Elaboración del sistema de gestión del contenido documental histórico de la Universidad de San Carlos de Guatemala", el cual está a cargo del estudiante de Ingeniería en Ciencias y Sistemas de la Universidad de San Carlos de Guatemala, Luis Alfredo Alvarado Castellanos, que se identifica con registro académico No. 201403799 y CUI No. 2635626460101, hago constar que el 100% del trabajo escrito ha sido revisado por mi persona, autorizando su publicación sin ningún inconveniente.

Agradeciendo la atención que brinde a la presente, y reiterándole mis cordiales saludos.

Atentamente,

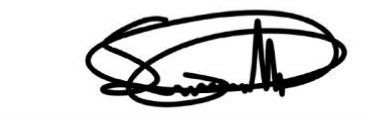

F:

Ing. Sergio Arnaldo Méndez Aguilar Cel. 50537711 Correo. Sergioarm.gpl@gmail.com

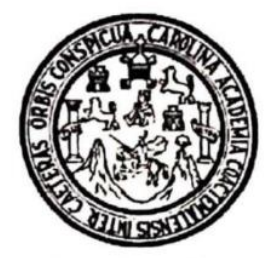

Universidad San Carlos de Guatemala Facultad de Ingeniería Escuela de Ingeniería en Ciencias y Sistemas

Guatemala, 25 de enero de 2021

Ingeniero **Carlos Gustavo Alonzo** Director de la Escuela de Ingeniería **En Ciencias y Sistemas** 

Respetable Ingeniero Alonzo:

Por este medio hago de su conocimiento que he revisado el trabajo de graduación-EPS del estudiante LUIS ALFREDO ALVARADO CASTELLANOS carné 201403799 y CUI 2635 62646 0101, titulado: "ELABORACIÓN DEL SISTEMA DE GESTIÓN DEL CONTENIDO DOCUMENTAL HISTÓRICO DE LA UNIVERSIDAD DE SAN CARLOS DE GUATEMALA" y a mi criterio el mismo cumple con los objetivos propuestos para su desarrollo, según el protocolo.

Al agradecer su atención a la presente, aprovecho la oportunidad para suscribirme.

Atentamente,

los Alfredo A ordinador de Privados y Revisión de Trabajos de Graduación

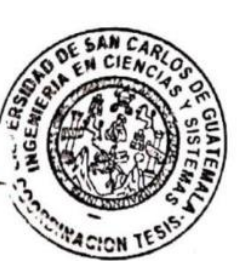

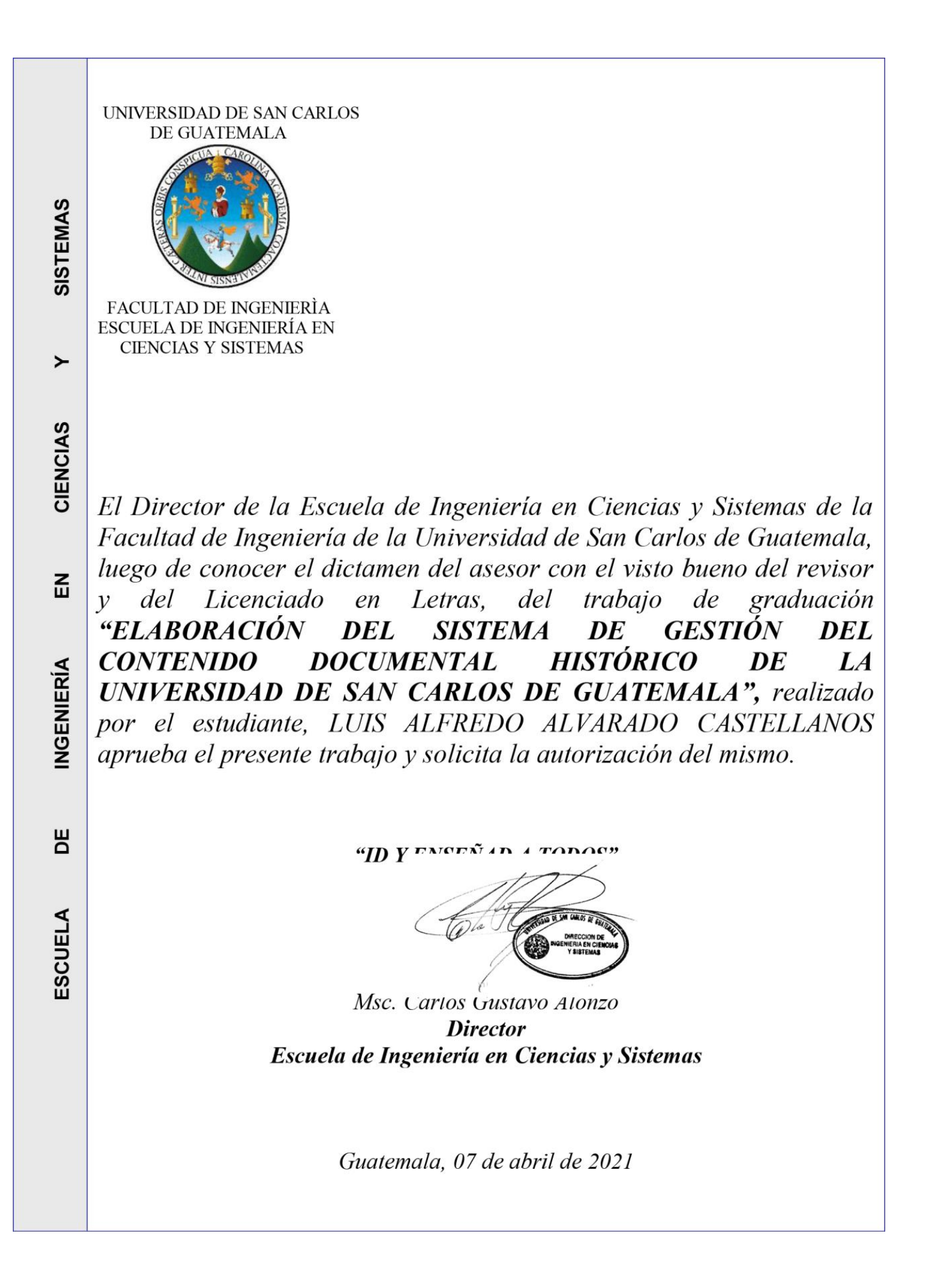

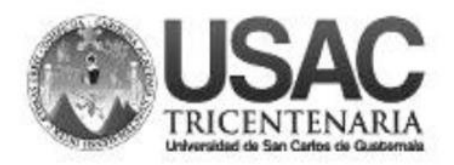

**Decanato Facultad de Ingeniería** 24189102 - 24189103

DTG. 148.2021

La Decana de la Facultad de Ingeniería de la Universidad de San Carlos de Guatemala, luego de conocer la aprobación por parte del Director de la Escuela de Ingeniería en Ciencias y Sistemas, al Trabajo de Graduación ELABORACIÓN DEL SISTEMA **GESTIÓN** titulado: DE<sup>/</sup> **DEL** CONTENIDO DOCUMENTAL HISTÓRICO DE LA UNIVERSIDAD DE **SAN** CARLOS DE GUATEMALA, presentado por el estudiante universitario: Luis Alfredo Alvarado Castellanos, y después de haber culminado las revisiones previas bajo la responsabilidad de las instancias correspondientes, autoriza la impresión del mismo.

IMPRÍMASE:

UNIVERSIDAD DE SAN CARLOS DE GUATEMAL **DECANA FACULTAD DE INGENIERÍA** Inga. Anabela Cordova Estradà ∗ Decana

Guatemala, abril de 2021

/gdech

Escuelas: Ingeniería Civil, Ingeniería Mecánica Industrial, Ingeniería Química, Ingeniería Mecánica Eléctrica, - Escuela de Ciencias, Regional de Ingeniería Sanitaria y Recursos Hidráulicos (ERIS). Post-Grado Maestría en Sistemas Mención Ingeniería Vial. Carreras: Ingeniería Mecánica, Ingeniería Electrónica, Ingeniería en Ciencias y Sistemas. Licenciatura en Matemática. Licenciatura en Física. Centro de Estudios Superiores de Energía y Minas (CESEM). Guatemala, Ciudad Universitaria, Zona 12. Guatemala, Centroamérica.

# **ACTO QUE DEDICO A:**

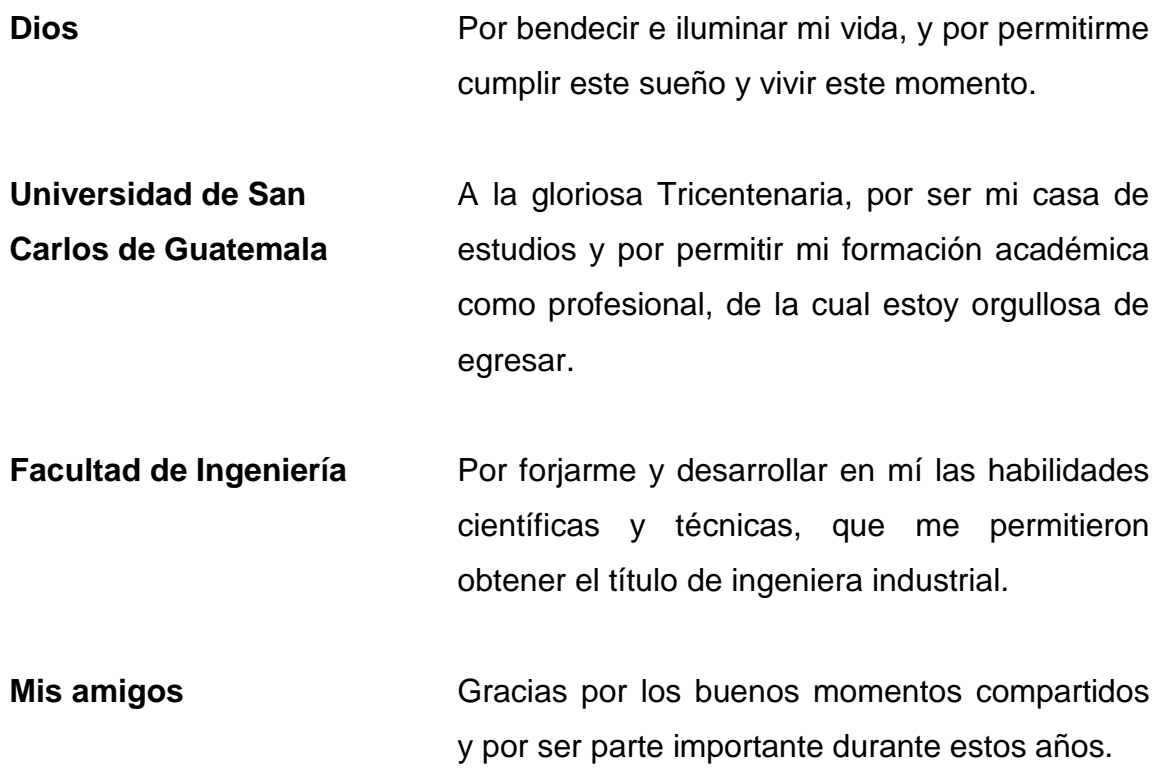

## **AGRADECIMIENTOS A:**

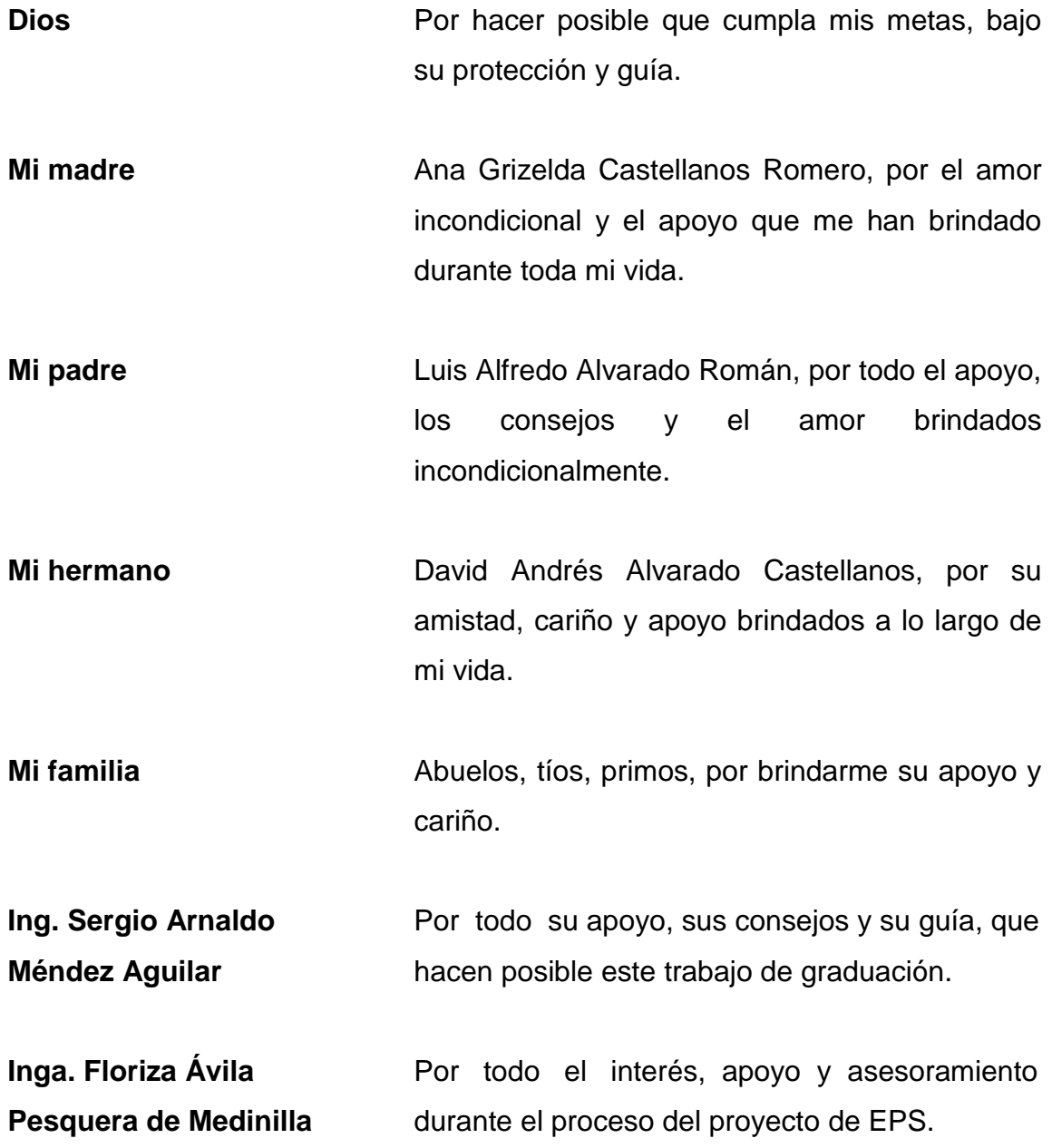

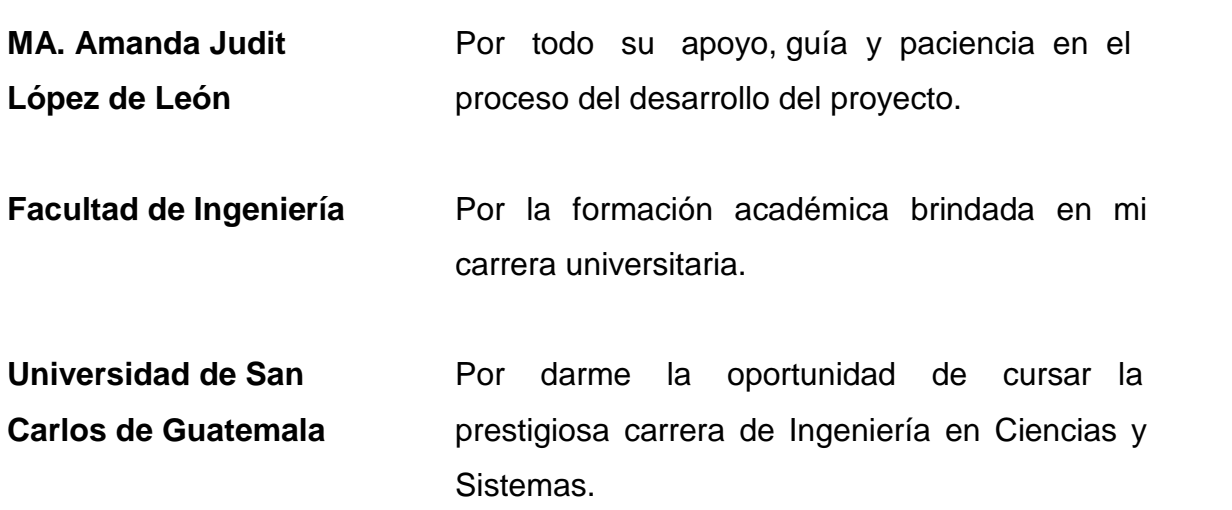

# ÍNDICE GENERAL

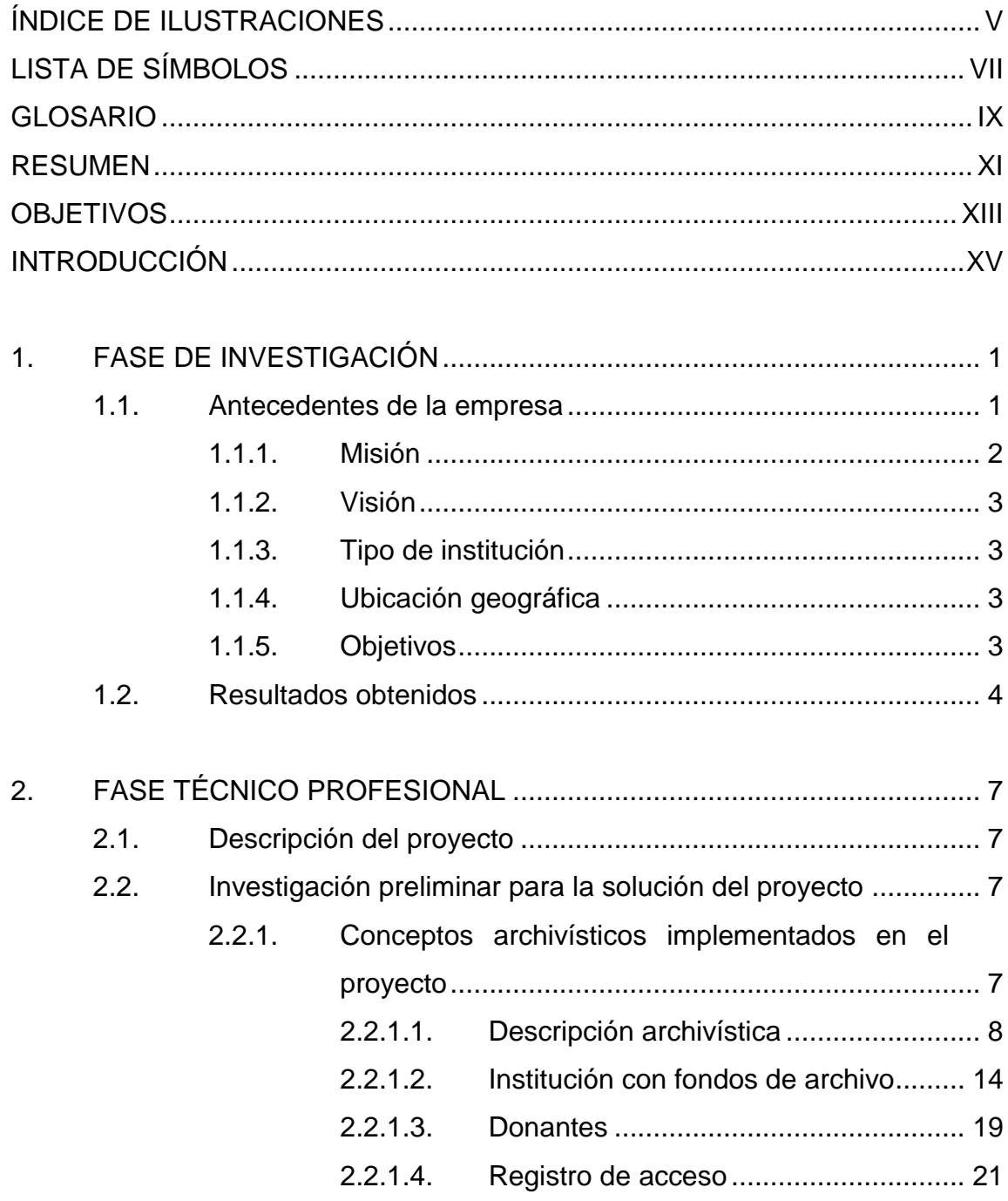

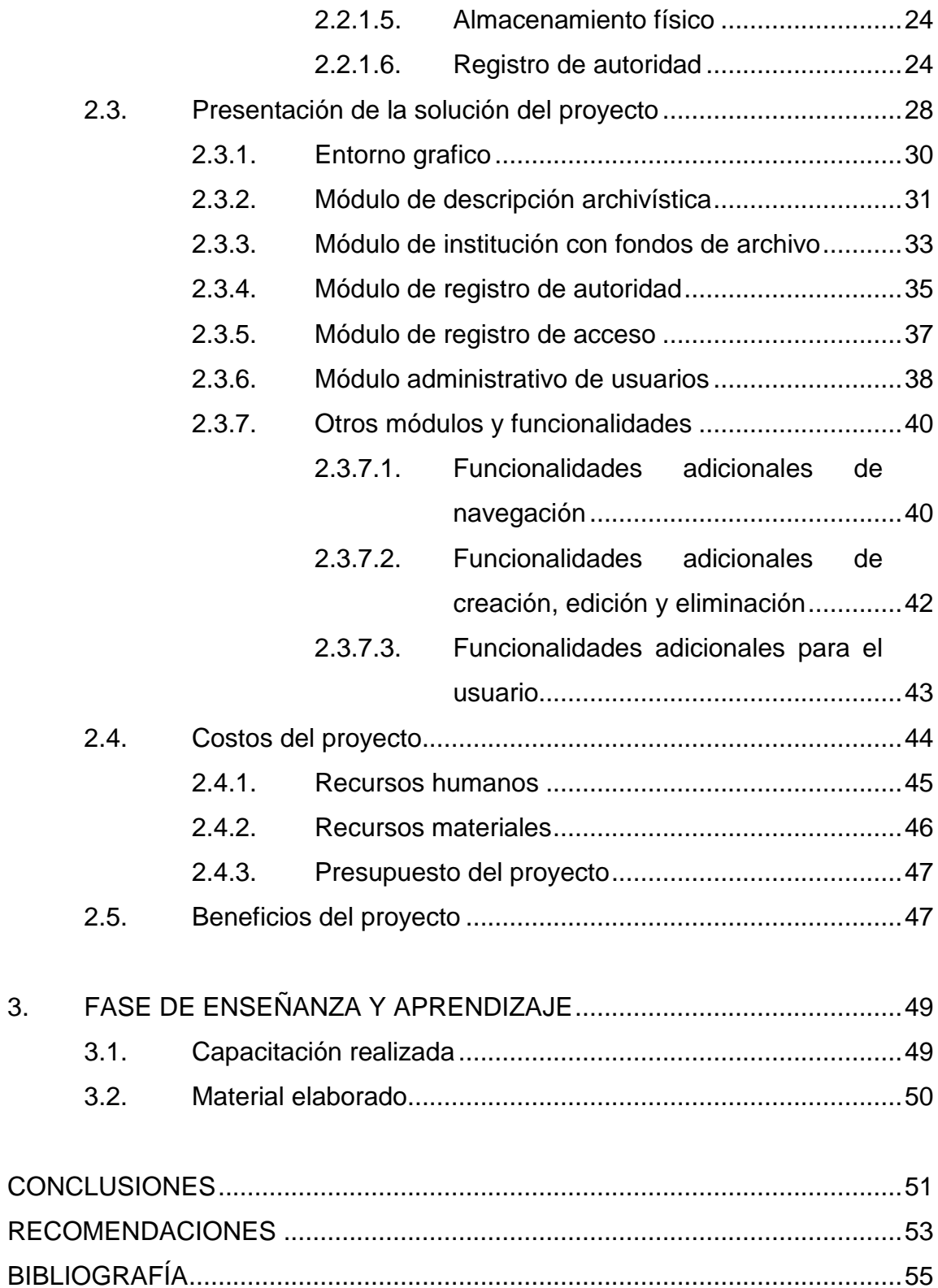

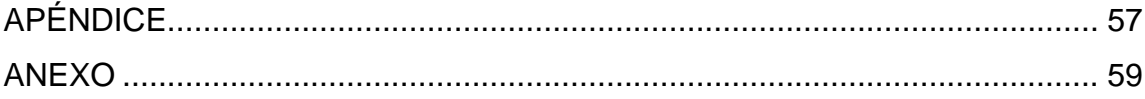

# <span id="page-22-0"></span>**ÍNDICE DE ILUSTRACIONES**

## **FIGURAS**

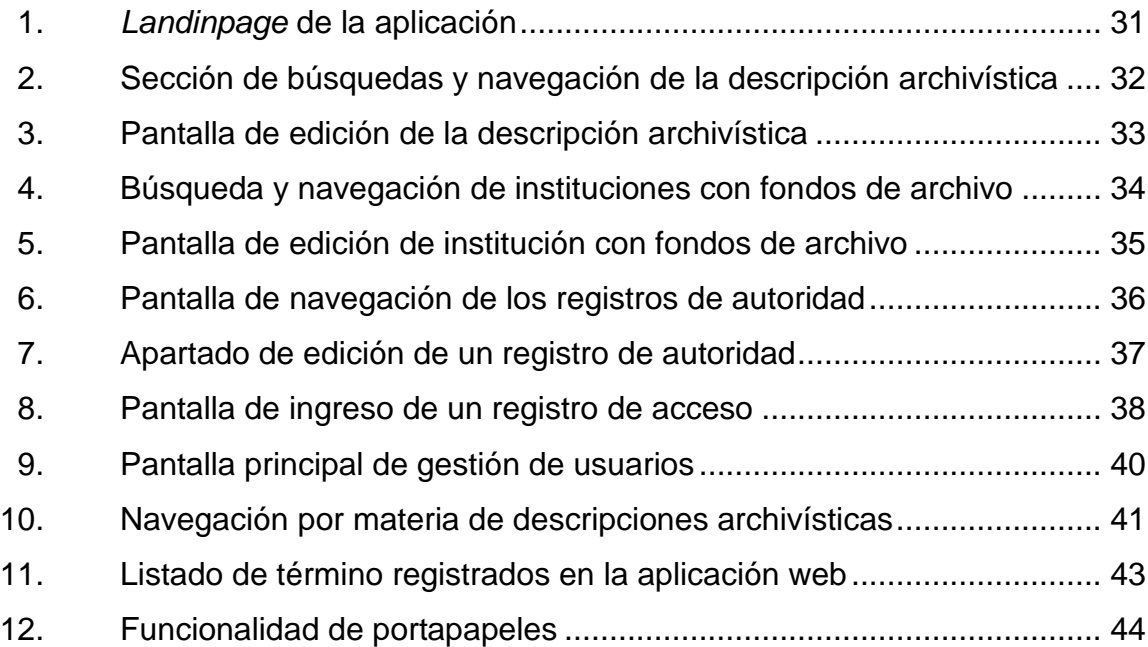

#### **TABLAS**

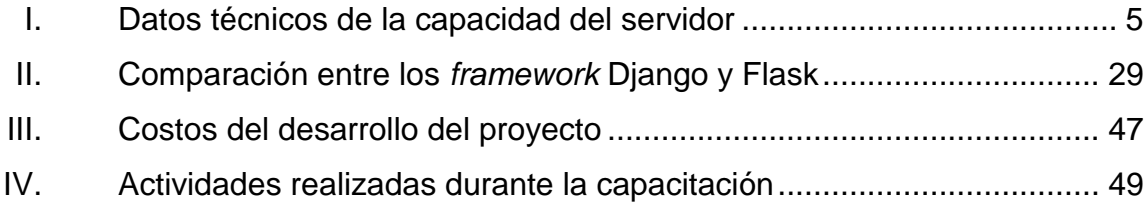

VI

# **LISTA DE SÍMBOLOS**

<span id="page-24-0"></span>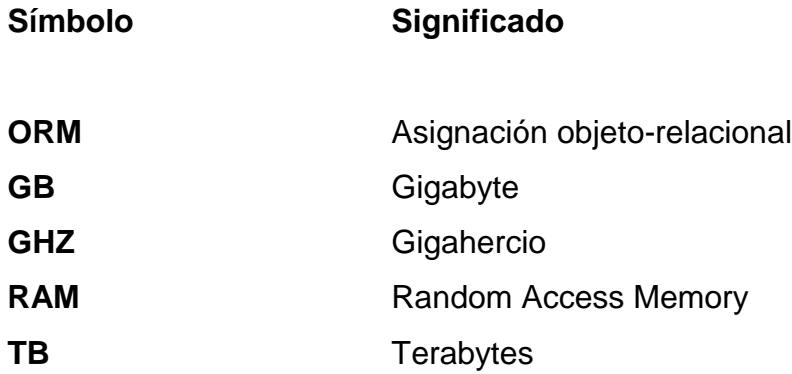

#### **GLOSARIO**

- <span id="page-26-0"></span>**Django** Es un *frameword* web de alto nivel y de código abierto para python. Elasticsearch Es un servidor de búsqueda que provee un motor de búsqueda de texto completo. *Framework* Conjunto de herramientas ya creadas para facilitar la implementación de funcionalidades durante un desarrollo. **Google Cloud** Plataforma que une distintas herramientas para el desarrollo web de aplicaciones que provee como un servicio la compañía Google. **MYSQL** Sistema de base de datos relacional, es considerada
- la base de datos relacional de código abierta más popular.

**Python** Lenguaje de programación interpretado basado en el lenguaje de programación C, con un enfoque multiparadigma.

**Tester** Persona encarga de hacer pruebas a un sistema informático, es el encargado de mantener la calidad de un sistema.

#### **RESUMEN**

<span id="page-28-0"></span>El proyecto implementado en el Archivo General de la Universidad de San Carlos de Guatemala, unidad encargada de organizar y preservar todos los documentos históricos de la Universidad de San Carlos de Guatemala, en los cuales se almacenan documentos que datan del año 1682; estos documentos están para uso de investigación para cualquier tipo de usuario.

Actualmente, los documentos están organizados y clasificados según normas archivísticas internacionales y se encuentran físicamente en las instalaciones del Archivo General. Anteriormente, el proceso de consulta era personal, por lo que este proyecto pretende automatizar por medio de un portal web para gestionar los documentos por parte de los miembros del Archivo General, así como establecer un servicio de consulta web para los usuarios.

El proyecto consiste en una aplicación web que permite la clasificación de los documentos según las normas archivísticas ISAD(G), ISAAR y ISDIAH, utilizadas por el Archivo General de la Universidad de San Carlos de Guatemala; también, cuenta con la funcionalidad para el registro de instituciones, propietarios, taxonomías, términos, descripciones, donadores y registro del almacenamiento físico.

XI

XII

## **OBJETIVOS**

#### <span id="page-30-0"></span>**General**

Implementar un gestor de contenido con base en las normas archivísticas para el proceso de consulta de documentos dentro de la Universidad de San Carlos de Guatemala.

#### **Específicos**

- 1. Automatizar el proceso de consulta de documentos por medio de una aplicación web.
- 2. Facilitar el acceso a la información de los documentos con búsquedas multiniveles.
- 3. Implementar las normas archivísticas de ISAD(G) para clasificar los documentos.

#### **INTRODUCCIÓN**

<span id="page-32-0"></span>El Archivo General de la Universidad de San Carlos de Guatemala es la instancia técnica especializada en resguardar la memoria institucional y ejercer control sobre la gestión y el tratamiento de los documentos de archivo en las unidades de la institución, desde su creación hasta su conservación o eliminación permanentes.

El fin del Archivo General de la Universidad de San Carlos de Guatemala, como institución, es gestionar los documentos de manera ordenada; también, clasificar los documentos por normas archivísticas, para su fácil localización, pero dichos documentos no contaban con la posibilidad de ser accedidos de manera electrónica. Estos documentos son consultados por diferentes personas; por tal razón, existe la necesidad de la creación de una aplicación web para facilitar el acceso, y al mismo tiempo, respaldar los documentos.

El proyecto consiste en un portal web que será utilizado por el personal del Archivo General de Universidad de San Carlos de Guatemala y por los usuarios que deseen consultar la documentación que posee la institución; con la implementación de tecnologías de motores de búsqueda, y una gestión adecuada según las normas archivísticas internacionales: ISAD(G), ISAAR y ISDIAH.

Este documento incluye el plan que se realizó en el desarrollo del proyecto; incluye la historia de la institución, los detalles técnicos, las tecnologías utilizadas, el análisis y el diseño de las soluciones y la descripción de cada módulo.

XV

#### **1. FASE DE INVESTIGACIÓN**

#### <span id="page-34-1"></span><span id="page-34-0"></span>**1.1. Antecedentes de la empresa**

Al definir las funciones de la Dirección General de Administración, en 1985, se prevé la necesidad del funcionamiento de un archivo general para la universidad. Sin embargo, con Acuerdo de Rectoría No. 1431 del 11 de noviembre de 1986, se crea el Archivo y Centro de Documentación General de la Universidad de San Carlos de Guatemala. Durante el primer semestre de su funcionamiento, se le conoce como División de Archivo y Centro de Documentación General que orienta sus esfuerzos hacia la conformación del archivo de la universidad.

Adicionalmente, al Archivo y Centro de Documentación General de la Universidad de San Carlos de Guatemala se le transfiere el recurso documental, financiero y humano, así como el mobiliario y equipo de la Sección de Archivo y Referencia de la División de Publicidad e Información. Esta Sección es creada a través del nombramiento de su jefe en el Acuerdo de Rectoría No. 483-81, del 26 de junio de 1981.

Posteriormente, en la Unidad de Clasificación de Puestos, con base en el Acuerdo de Rectoría No. 149-87 donde se nombra a la jefa de esta nueva unidad, se realiza un estudio somero para la clasificación de ese puesto y en el Dictamen DAPC 81-87 del 29 de abril de 1987, se concluye que el nombre Jefe de Archivo y Centro de Documentación era específico y único para la Unidad. Además, se le considera inconveniente, porque había otras unidades de similar

naturaleza con puestos de categorías genéricas, por lo que se le asigna la denominación y la escala de jefe de Centro de Documentación y Referencia I.

A partir de este dictamen, se decidió suprimir las funciones de archivo y mantener las funciones de un centro de documentación y referencia. Por algunos años a esta Unidad se le conoció como Centro de Documentación y Referencia I.

Después de un diagnóstico que es realizado en 1992, se hace evidente la necesidad institucional de contar con una unidad en la que se realizarán funciones de archivo general de la Universidad y no de un centro de documentación general. Por esa razón, con el Acuerdo de Rectoría No.1423-93 se le modifica el nombre, se le denomina Archivo General de la Universidad de San Carlos de Guatemala y se le definen sus funciones como tal.

#### **1.1.1. Misión**

<span id="page-35-0"></span>Ser una dependencia de la Dirección General de Administración cuya finalidad es conservar, difundir y poner al servicio de la sociedad, el patrimonio documental histórico producido en el ejercicio de las funciones y actividades de la Universidad de San Carlos de Guatemala; asimismo, proveer la metodología para el eficiente funcionamiento de los archivos de la Institución.

Además, evaluar los archivos de la Universidad de San Carlos de Guatemala, así como, asesorar y capacitar a su recurso humano en el campo de la archivística y, cuando sea solicitado, en entidades públicas, privadas y particulares.

2
#### **1.1.2. Visión**

Ser un archivo histórico integrado al Sistema Archivístico Institucional, reconocido a nivel nacional e internacional, que custodie y ponga al servicio de la sociedad, de manera ágil y eficiente con tecnología actualizada, el patrimonio documental histórico de la Universidad de San Carlos de Guatemala. Su recurso humano estará capacitado en el campo archivístico, en constante actualización, identificado y comprometido con su función.

#### **1.1.3. Tipo de institución**

El Archivo General de la Universidad de San Carlos de Guatemala es la instancia técnica especializada en resguardar la memoria institucional y ejercer control sobre la gestión y el tratamiento de los documentos de archivo en las unidades de la institución, desde su creación hasta su conservación o eliminación permanentes.

#### **1.1.4. Ubicación geográfica**

Actualmente, el Archivo General de la Universidad de San Carlos de Guatemala se encuentra ubicado en el Edificio de Recursos Educativos segundo nivel, Archivo General, Ciudad Universitaria, zona 12.

#### **1.1.5. Objetivos**

 Velar por que las unidades académicas y administrativas cumplan con la normativa archivística para la organización del patrimonio documental de la Institución desde su creación hasta su conservación permanente o eliminación.

 Proveer a la comunidad universitaria de un Archivo General técnicamente organizado, que proporcione oportuna y eficazmente servicio de información e investigación administrativa, histórica, cultural y científica.

#### **1.2. Resultados obtenidos**

Para el desarrollo de la aplicación web se estudiaron normas archivísticas con el apoyo de la jefa del Archivo General de la Universidad de San Carlos de Guatemala, las normas estudiadas son las siguientes:

- ISAD(G) (*General International Standard Archival Description*) norma que sirve como guía general para la descripción archivísticas, es decir toda la información relacionada con los documentos.
- ISAAR (*Standard Archival Authority Record*) norma archivística para la descripción de registro de autoridad.
- ISDIAH (*International Standard for Describing Institutions with Archival Holdings*) norma archivística para la descripción de instituciones con fondos de archivos.

Esto para obtener toda la información necesaria para tomar la decisión de qué arquitectura utilizar junto con que tecnologías aplicar en el desarrollo de la aplicación web y así obtener una aplicación optimizada y enfocada en las necesidades claves de la institución.

La institución cuenta con un servidor propio que se encuentra en el Departamento de Procesamiento de Datos de la Universidad de San Carlos de Guatemala, se investigó la capacidad del servido la cual se describe en la siguiente tabla.

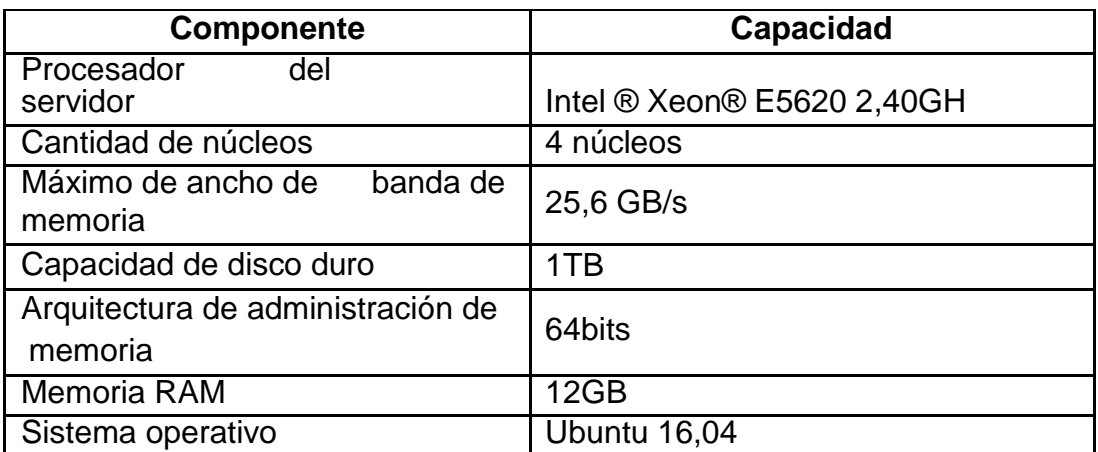

## Tabla I. **Datos técnicos de la capacidad del servidor**

Fuente; elaboración propia.

# **2. FASE TÉCNICO PROFESIONAL**

#### **2.1. Descripción del proyecto**

El proyecto consiste en un portal web que simplifica el proceso que involucre la consulta de algún documento y la manera de clasificación de los documentos. El portal cuenta con módulos para la carga de documentos y su clasificación dadas por las normas archivísticas anteriormente mencionadas.

Adicional, el proyecto cuenta con la capacidad de ingreso de registros de autoridad, instituciones archivísticas, términos, donantes, usuarios, registro de acceso y almacenamiento físico.

#### **2.2. Investigación preliminar para la solución del proyecto**

Para tener el contexto requerido para la toma de decisiones de tecnologías a utilizar a utilizar, arquitectura y otros detalles técnicos se investigó las normas archivísticas que son utilizadas por la institución y la forma como estás se aplican a las distintas entidades que se manejan por las instituciones archivísticas, que incluye las áreas y los campos que forman dichas áreas, así como la relación que se generan entre las distintas entidades.

#### **2.2.1. Conceptos archivísticos implementados en el proyecto**

A continuación, se hace la descripción de los conceptos archivísticos implementados en el proyecto.

#### **2.2.1.1. Descripción archivística**

Este tipo de entidad archivística es el eje central del proyecto, es la descripción que se da a un documento basado en la norma archivística ISAD(G) (*General International Standard Archival Description*); esta descripción incluye las áreas de identidad, contexto, contenido y estructura, condiciones de acceso y uso, materiales relacionados, de notas, puntos de acceso, área de control de la descripción.

Área de identidad

Sección que describe la identidad de la descripción archivísticas para diferenciarlos de los demás.

- o Identificador: código local de referencia es un código único dado por la institución archivística.
- o Título: nombre oficial del documento.
- o Fecha de creación: del documento.
- o Nivel de descripción: el nivel de profundidad de la descripción archivística: fondos, series, subfondo, subserie, unidad documental compuesta y unidad documental simple.
- o Nivel superior: nivel de referencia de la descripción si es que está pertenece a otra descripción archivística de nivel superior.
- o Volumen y soporte: registra la extensión de la descripción archivística compuesta por el número de unidades lógicas o físicas.
- Área de contexto

Sección que describe el contexto de la descripción archivística.

- o Nombre del creador o creadores: nombre o nombres de los autores responsables del documento.
- o Institución archivística: nombre oficial de la institución que conserva el documento.
- o Historia archivística: registra toda historia archivística del documento, por ejemplo, si ha estado en custodia por otras instituciones archivísticas.
- o Origen del ingreso o transferencia: registra la fuente por la cual fue adquirido el documento.
- Área de contenido y estructura

Sección que describe el contenido de la descripción archivística y su estructura.

o Alcance y contenido: describe de forma resumida el alcance del documento, así como su contenido.

- o Valorización, destrucción y programación: registra la valoración, destrucción y acciones programadas tomadas o planeadas para la unidad de descripción.
- o Acumulaciones: describe si se esperan acumulaciones para la descripción archivística.
- o Sistema de ordenación: especifica la manera en la que el documento está estructurado, su sistema de clasificación y orden.
- Área de condiciones de acceso y uso

Sección que describe las condiciones de acceso y el uso del documento.

- o Condiciones de acceso: describe las condiciones de acceso para el documento original incluyendo leyes y estado legal.
- o Condiciones: especifica información sobre las condiciones jurídicas, por ejemplo, el derecho de propiedad intelectual, o demás normas que regulan la reproducción de la unidad de descripción.
- o Idioma del material: describe el idioma del material original.
- o Transcripción del material: especifica si el documento fue transcrito de otro idioma.

10

- o Notas sobre idiomas y transcripciones: notas que describen el idioma y transcripciones registrando el sistema símbolos, abreviaturas y alfabetos.
- o Características físicas: indica cualquier condición física importante, tal como requerimientos de preservación, que afecte el uso del documento.
- o Instrumentos de descripción: describe información sobre los instrumentos de descripción que el repositorio o el creador de los registros utilizó.
- Área de materiales relacionados

Sección que describe los materiales originales y las copias de la descripción archivística.

- o Existencia y localización de originales: describe si existe el original del documento y su ubicación.
- o Existencia y localización de copias: describe la existencia de posibles copias del documento y sus distintas ubicaciones.
- o Unidades de descripción relacionadas: indica si la descripción archivística está relacionada de manera indirecta con otras descripciones archivísticas, y describe su relación.
- o Notas de publicación relacionadas: informa más detalles sobre la relación del documento como su publicación y referencias.

## Área de notas

Sección que sirve como registro de notas libres sobre el documento.

- o Notas: registra información especializada o de importancia que no se puede incluir en ningún otro apartado de la descripción archivística.
- Puntos de acceso

Sección que describe los puntos de acceso, es decir, categorías a las que pertenece la descripción archivística.

- o Puntos de acceso por materia: describe la materia a la que pertenece el documento.
- o Puntos de acceso por lugar: lugar de origen y/o de ubicación de material.
- o Tipo de puntos de acceso: indica si el acceso al documento es público o privado.
- o Puntos de acceso de temas: registra los distintos temas en los cuales se puede clasificar el documento.
- Área de control de la descripción

Sección que describe el estado del documento, su nivel de detalle fuentes y otra información relacionada al control del documento.

- o Identificador de la descripción: describe un código de referencia de la descripción archivística según la norma ISO 3166.
- o Identificador de la institución: registra la forma autorizada del nombre de la institución con la custodia del documento.
- o Reglas o convenciones: indica las normas, reglas o convenciones, internaciones o locales seguidas para la preparación de la descripción.
- o Estado de elaboración: registra el estado en el que se encuentra la descripción archivística incluye los estados de minuta, revisado o final.
- o Nivel de detalle: indica el nivel de detalle de la descripción archivística, que incluye los siguientes niveles: mínimo, parcial o completo.
- o Fechas de creación, revisión o eliminación: registra fechas importantes para el documento, incluyendo fechas de creación, revisión o eliminación.
- o Fuentes: describe las fuentes de cualquier cita o recurso externo utilizado en la descripción archivística.
- o Notas del archivero: registra las notas de sobre la descripción archivística por la persona encargada de la creación de dicha descripción.

#### **2.2.1.2. Institución con fondos de archivo**

Este tipo de entidad archivística se refiere a las instituciones especializadas en la custodia de documentos y todos los temas relacionados a la archivística; su descripción está a cargo de norma ISDIAH (International Standard for Describing Institutions with Archival Holdings), en la cual se incluye las áreas de identidad, contracto, descripción, acceso, servicios, control y puntos de acceso.

Área de identidad

Sección que describe la identidad de la institución con fondos archivos para diferenciarlos de los demás.

- o Identificador: código local de referencia es un código único que identifica la institución.
- o Forma autorizada del nombre: nombre oficial de la institución.
- o Formas paralelas de nombre: registra el nombre oficial de la institución en sus variaciones según idioma.
- o Otras formas del nombre: otros nombres con los que se puede referir a la institución.
- o Tipo de institución: indica el tipo de institución archivística, por ejemplo, militar religiosa, educativa, gubernamental, entre otros.

Área de contacto

Sección que describe toda la información para contactar a la institución con fondos de archivos.

- o Persona de contacto: nombre de la persona referente de la institución para el contacto.
- o Teléfono: número de telefónico de la institución.
- o Fax: número de fax de la institución.
- o Correo electrónico: correo electrónico principal de la institución.
- o URL: enlace o dirección de la página web de la institución.
- o País: país de origen de la institución.
- o Región: región donde se ubica la institución.
- o Ciudad: ciudad donde se ubica la institución.
- o Dirección: calle donde se ubica la institución.
- o Código postal: código postal de la ciudad en la que se ubica la institución.
- o Notas: cualquier tipo de nota relacionadas al contacto.

Área de descripción

Sección que describe a detalle la información de la institución con fondos de archivo.

- o Historia: registra la información pertinente sobre la historia de la institución.
- o Contexto geográfico y cultural: identifica el contexto geográfico y cultural de la institución.
- o Fuentes de autoridad: indica el nombre de las personas las cuales fueron el representante legal de la institución, así como toda la historia relacionada a dichas personas.
- o Estructura administrativa: describe de forma narrativa la estructura administrativa de la institución.
- o Administración de registros y políticas de recolección: describe la forma de operar de la institución con los ingresos de documentos o su recolección.
- o Edificios: indica los edificios pertenecientes a la institución.
- o Fondos y colecciones: describe de forma resumida los fondos y colecciones más importantes que posee la institución.
- o Instrumentos de descripción: describe los instrumentos de descripción utilizados por la institución haciendo uso de la norma ISO 690.
- Área de acceso

Sección que describe detalles sobre las condiciones de acceso a la institución.

- o Horario de apertura: describe los horarios de apertura, días festivos o cualquier otra información relacionada al cierre de la institución.
- o Condiciones y requisitos: describe políticas de acceso a la institución, incluyendo restricciones y regulaciones para el uso de materiales y de las instalaciones.
- o Accesibilidad: registrar información sobre los medios de transporte a la institución que detenta los fondos de archivo y cualquier detalle sobre las facilidades existentes para usuarios con movilidad reducida, incluyendo las relativas al diseño del edificio, equipamientos o herramientas especiales, aparcamiento o área de tránsito.
- Área de servicio

Sección que describe los servicios que brinda la institución.

- o Servicios para la investigación: describe los servicios brindados al público por la institución, tales como la consulta e investigación de los documentos.
- o Servicios de reproducción: describe políticas de los servicios brindados por la institución en temas de reproducción del material, por ejemplo, fotocopias o fotografías.
- o Áreas públicas: indica la información a los espacios disponibles para el uso del público dentro de la institución, exposiciones, restaurantes, entre otros.
- Área de control

Sección que describe de forma general el control que se tiene sobre la institución con fondos de archivo.

- o Identificador de la institución: registra la forma autorizada del nombre de la institución con la custodia del documento.
- o Reglas o convenciones: indica las normas, reglas o convenciones, internaciones que la institución aplica sobre los documentos.
- o Estado de elaboración: registra el estado en el que se encuentra el registro de la institución incluye los estados de minuta, revisado o final
- o Nivel de detalle: indica el nivel de detalle del registro de la institución, incluyendo los siguientes niveles mínimo, parcial o completo.
- o Fuentes: describe las fuentes de cualquier cita o recurso externo utilizado en el registro de la institución.
- o Notas de mantención: registra las notas de sobre la mantención de documentos que custodia la institución.
- Puntos de acceso

Sección que describe los puntos de acceso con los cuales se puede relacionar la institución.

- o Puntos de acceso por área temática: describe el área temática de institución, por ejemplo, militar, religiosa, política entre otros.
- o Puntos de acceso por lugar: lugar de origen y de ubicación de la institución.

#### **2.2.1.3. Donantes**

Este tipo de entidad hace referencia a una persona individual o institución que se involucre en la donación de material documental a una institución con fondos de archivo.

## Área de identidad

Sección que describe la identidad de la persona o institución que realizó la donación a la institución con fondos de archivo.

- o Forma autorizada del nombre: forma autorizada del nombre de la persona individual o institución que realizó la donación.
- Área de contacto

Sección que describe toda la información para contactar a la persona individual o institución que realizó la donación.

- o Persona de contacto: nombre de la persona individual o institución del contacto.
- o Teléfono: número de telefónico de la persona individual o institución.
- o Fax: número de fax de la persona individual o institución.
- o Correo electrónico: correo electrónico principal de la persona individual o institución.
- o URL: enlace o dirección de la página web de la persona individual o institución.
- o País: país de origen de la persona individual o institución.

20

- o Región: región donde se ubica la persona individual o institución.
- o Ciudad: ciudad donde se ubica la persona individual o institución.
- o Dirección: calle donde se ubica la persona individual o institución.
- o Código postal: código postal de la ciudad en la que se ubica la persona individual o institución.
- o Notas: notas varias sobre el contacto del donador.

## **2.2.1.4. Registro de acceso**

Este tipo de entidad archivística hace referencia al registro de acceso de un documento, es decir, detalla el ingreso de un documento a la institución con fondos de archivos.

• Información básica

Sección que describe la información básica sobre el ingreso del documento a la institución con fondos de archivo.

- o Número de acceso: deber ser una combinación de caracteres y números que sirven como identificar al ingreso del documento.
- o Fecha de adquisición: indica la fecha del ingreso del documento a la institución con fondos de archivo.
- o Origen del ingreso: describe el origen del ingreso o transferencia, las fechas y la forma de ingreso.
- o Información de localización: ubicación física donde se encuentra el documento por ejemplo una estantería.
- Área del ente donante

Sección que describe la persona individual o institución que realizó la donación o transferencia de los documentos.

- o Donante: describe la persona individual o institución encargada de la donación de los materiales.
- Área administrativa

Sección que describe toda información administrativa sobre el ingreso de los documentos.

- o Tipo de adquisición: indica el tipo de adquisición que se hizo sobre los documentos, por ejemplo: compra, regalo o transferencia.
- o Tipo de recurso: describe el tipo de recursos de los documentos adquiridos.
- o Título: describe el título oficial sobre la adquisición.
- o Creador: nombre del producto del ingreso o nombre de la unidad administrativa que hizo la transferencia.
- o Historia archivística o de la custodia: describe toda la historia archivística o custodio sobre los documentos adquiridos.
- o Alcance y contenido: descripción del contenido intelectual y de los tipos de documentos que forman el ingreso.
- o Valorización, destrucción y programación: indica las valoraciones, selecciones y eliminaciones realizadas o planificadas para los documentos ingresados.
- o Condiciones físicas: descripción del estado físico de los documentos ingresados.
- o Unidades de extensión recibidas: indica el número total de unidades documentales y medida del volumen total.
- o Estado de tratamiento: descripción el estado actual del tratamiento aplicado a los documentos.
- o Prioridad de tratamiento: indica la propiedad sobre el tratamiento que se debe asignar a los documentos ingresados.
- o Notas de procesamiento: describe notas sobre el proceso necesario y plan de actuación sobre el ingreso para finalizar su tratamiento.
- Área de descripción archivística

Sección referida a la descripción archivística generada a partir del ingreso de los documentos.

o Descripción archivística: indica la descripción archivística relacionada al acceso de los documentos.

## **2.2.1.5. Almacenamiento físico**

Tipo de registro que indica la ubicación física de los documentos dentro la institución con fondos de archivo.

- o Nombre: indica el nombre por el cual se conoce la ubicación.
- o Localización: describe el lugar de localización del almacenamiento por ejemplo el número de cuarto.
- o Tipo de objeto: describe el tipo de objeto en los cual se albergan los documentos por ejemplo anaquel, archivador, gabinete, entre otros.

### **2.2.1.6. Registro de autoridad**

Este tipo de entidad archivística se refiere a los responsables o autores de los distintos documentos; están descritos según la norma archivística internacional ISAAR (*Standard Archival Authority Record*), en las cuales se encuentran las áreas de identidad, descripción, relaciones, puntos de acceso y control.

Área de identidad

Sección que describe la identidad del registro de autoridad.

- o Tipo de entidad: describe el tipo al que pertenece el registro de autoridad, por ejemplo: persona, familia o entidad colectiva.
- o Identificador: código local de referencia es un código único que identifica al registro de autoridad.
- o Forma autorizada del nombre: nombre oficial del registro de autoridad.
- o Formas paralelas de nombre: registra el nombre oficial del registro de autoridad en sus variaciones según idioma.
- o Formas normalizadas del nombre de acuerdo con otras reglas: indica otras formas normalizada del nombre fuera de los reglamentos de la norma ISAAR.
- o Otras formas del nombre: otros nombres con los que se puede referir al registro de autoridad.
- Área de descripción

Sección que describe a detalle la información del registro de autoridad.

- o Historia: registra la información pertinente sobre la historia del registro de autoridad.
- o Fechas de existencia: registra el rango de fecha de la existencia del registro de autoridad.
- o Lugares: registra la información pertinente sobre los lugares donde el registro de autoridad vivió, nació o cualquier otro tipo de conexión con un lugar.
- o Estatuto jurídico: registra el estatus legal y cuando sea apropiado, el tipo de institución junto con los períodos cuando el estatus fue aplicado.
- o Fuentes de autoridad: describe cualquier documento que actúe como fuente legal para ejercer las competencias y responsabilidades de la entidad.
- o Genealogía interna: describe la genealogía interna de una familia.
- o Contexto general: indica cualquier tipo de información relevante en el contexto social, cultural, económico, político o histórico.
- Área de relaciones

Sección que describe las relaciones de un registro de autoridad con otros registros de autoridad.

o Registro de autoridad: indica la relacional que puede existir dentro de los propios registros de autoridad, por ejemplo, una persona individual se relaciona con una familia a la que es perteneciente.

Puntos de acceso

Sección que describe los puntos de acceso con los cuales se pueden relacionar al registro de autoridad.

- o Ocupación: registra la ocupación del registro de autoridad, por ejemplo: profesor, escritor, periodista, pastor, entre otros.
- o Notas: notas adicionales de su trabajo u ocupación.
- Área de control

Sección que describe de forma general el control que se tiene sobre el registro de autoridad.

- o Identificador de registro de autoridad: registra la forma autorizada del nombre del registro de autoridad.
- o Reglas o convenciones: indica las normas, reglas o convenciones, internaciones que se aplicaron en la descripción del registro de autoridad.
- o Estado de elaboración: registra el estado en el que se encuentra el registro de autoridad incluye los estados de minuta, revisado o final.
- o Nivel de detalle: indica el nivel de detalle del registro de autoridad, que incluye los niveles: mínimo, parcial o completo.
- o Fechas de creación, revisión o eliminación: indica las fechas de creación del registro de autoridad, la revisión o eliminación de dicho registro.
- o Fuentes: describe las fuentes de cualquier cita o recurso externo utilizado en el registro de autoridad.
- o Notas de mantención: registra las notas de sobre la mantención de la información descripta para el registro de autoridad.

#### **2.3. Presentación de la solución del proyecto**

Al analizar todas las necesidades y los recursos disponibles se llegó a la conclusión de que el sistema debería ser liviano y, al mismo tiempo, ofrecer escalabilidad; la escalabilidad es lo más importante, ya que las normas archivísticas pueden ser modificadas o la institución en algún momento se vea con la necesidad de aplicar una nueva norma a los documentos ya registrados.

Por lo que se utilizó el lenguaje de programación Python ya que este lenguaje de programación es de los más flexibles que se puede encontrar actualmente; también, es uno de los más populares por lo que cuenta con un motón de librerías, y su sencillez facilita el mantenimiento del código y la escalabilidad.

Se utilizó Django como *framework* principal ya que es *full stack* con orientación ORM, su fácil integración de una interfaz gráfica por medio de su sistema de plantillas; teniendo siempre en consideración la escalabilidad y seguridad se eligió sobre otros *framework* como Flask.

28

## Tabla II. **Comparación entre los** *framework* **Django y Flask**

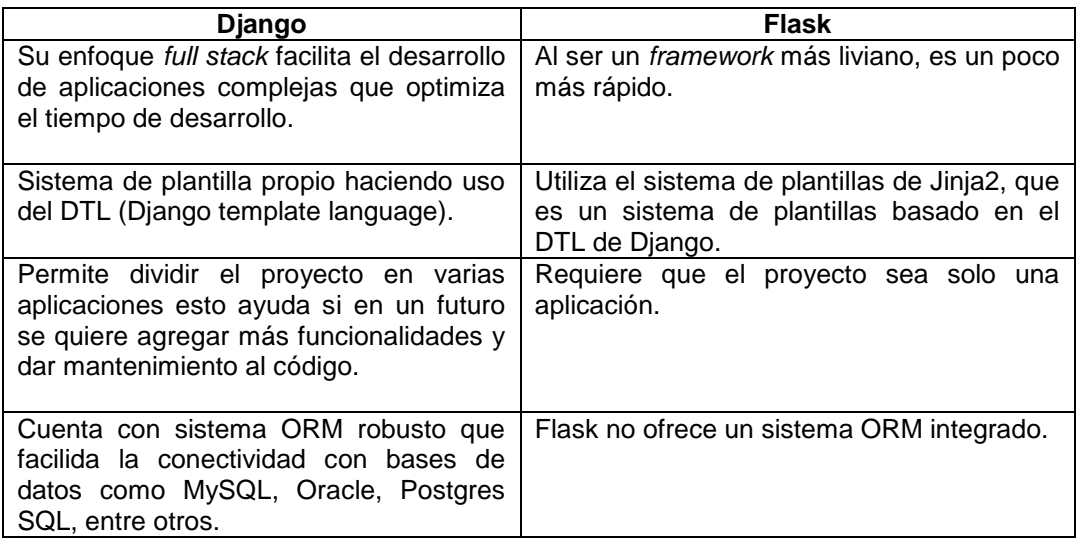

#### Fuente: elaboración propia.

Como sistema de base de datos se utilizó MySQL por la fácil integración con Django permitiendo simplificar las consultas y el modelado de las tablas de base de datos, que utiliza un sistema de datos relacional sobre un NoSQL o no relacional por todas relaciones que demandan las normas archivísticas, que relaciona temas, propietarios, instituciones, autores, lugares, entre otros. Se vio la necesidad de implementar una solución para optimizar las búsquedas por texto por la naturaleza del proyecto una de las funciones más importantes es la búsqueda en los documentos, MySQL al ser una base de datos relacional no es factible utilizarla para realizar consultas por texto, por lo que se implementó un sistema de búsquedas con la ayuda de Elasticsearch el cual es un motor búsqueda bastante completo.

La integración de las tecnologías anteriormente mencionadas se llevó a cabo de la siguiente manera Django y MySQL se comunican por medio ORM que proporciona Djando; para la vinculación de Django y Elasticsearch se utilizó la librería elasticsearch-dsl-py**,** la cual sirve como intermediario con los modelos creados por ORM de Django y el motor de búsqueda de Elasticsearch, crea las indexaciones y ayuda a manejar las peticiones de búsqueda.

## **2.3.1. Entorno gráfico**

Para el entorno gráfico se utilizó Bootstrap con la ayuda de las plantillas de Django y uso de css y javascript, el entorno graficó principal está compuesto por:

- *Landinpage*: página principal de la aplicación web donde se muestra información del Archivo General de la Universidad de San Carlos de Guatemala.
- Header: herramienta principal para la navegación dentro del sitio web está compuesto por el logo de la institución, un componente el cual permite navegar por las distintas categorías de búsqueda, el buscador de texto principal, las funciones reservadas únicamente para el *staff* de la institución y o administrador, como el botón de agregar, editar; también, se incluye en el header el inició de sesión y el portapapeles.

## Figura 1. *Landinpage* **de la aplicación**

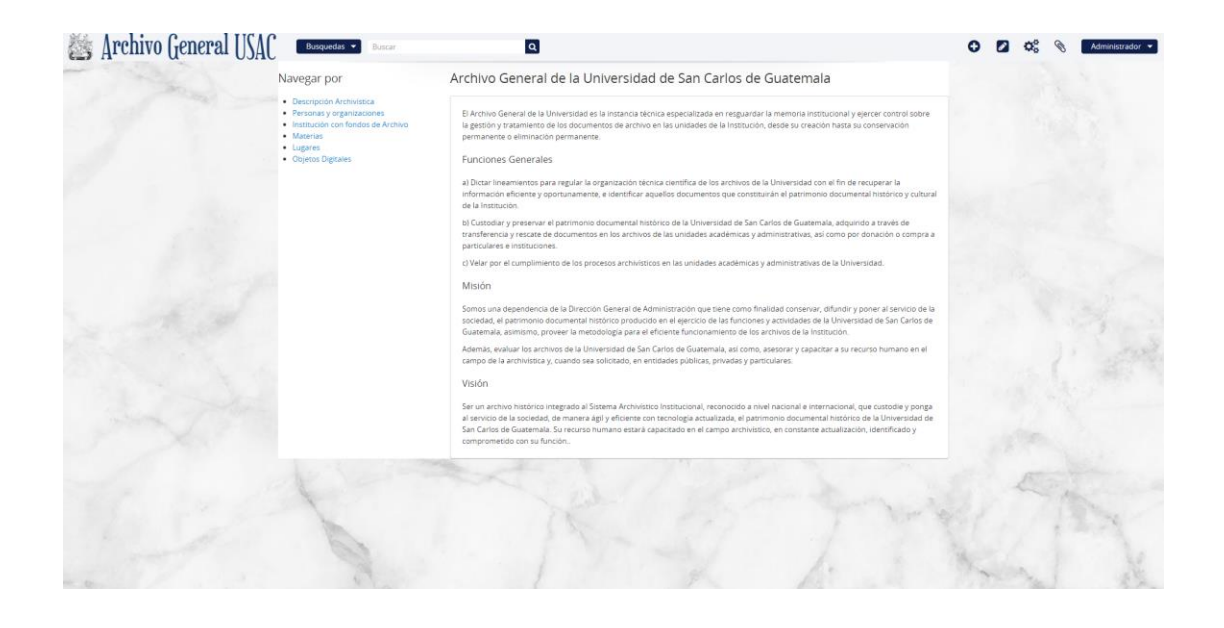

Fuente: Archivo General de la Universidad de San Carlos de Guatemala. *Landinpage de la aplicación*. http://archivo.usac.edu.gt/. Consulta: 25 de mayo de 2020.

### **2.3.2. Módulo de descripción archivística**

Módulo principal de la aplicación el cual está directamente asociado a la descripción archivística presentada por la norma ISAD(G); en este módulo se pueden realizar búsquedas, creaciones de descripciones archivísticas, edición de descripciones archivísticas relacionarlas con otras para genera un árbol multinivel.

- Funcionalidades
	- o Búsquedas y navegación: lista los documentos por título, código de referencia, fondos documentales, nombre del productor, alcance y contenido.
- o Crear descripción archivística: la descripción archivística de documento permite la creación de las siguientes áreas: área de identidad, área de contexto, área de contenido y estructura, área de condiciones de acceso y uso, área de materiales relacionados, área de notas, puntos de acceso y área de control de la descripción.
- o Editar descripción archivística: se podrá editar cualquiera de las áreas que incluye una descripción archivística.
- o Eliminar descripción archivística: se podrá eliminar de manera lógica cualquier descripción archivística del sistema.

# Figura 2. **Sección de búsquedas y navegación de la descripción archivística**

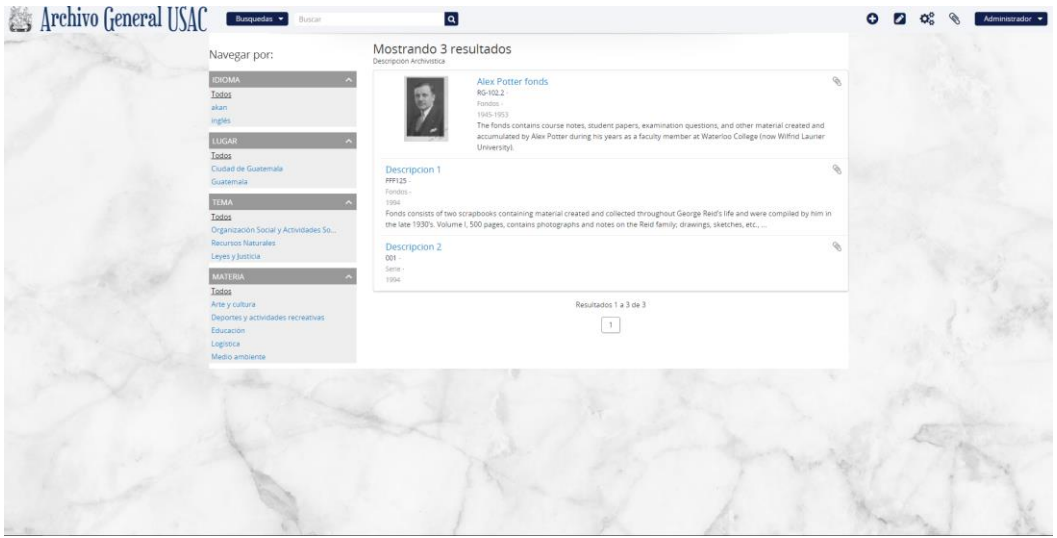

Fuente: Archivo General de la Universidad de San Carlos de Guatemala. *Búsqueda y navegación*. http://archivo.usac.edu.gt/. Consulta: 25 de mayo de 2020.

# Figura 3. **Pantalla de edición de la descripción archivística**

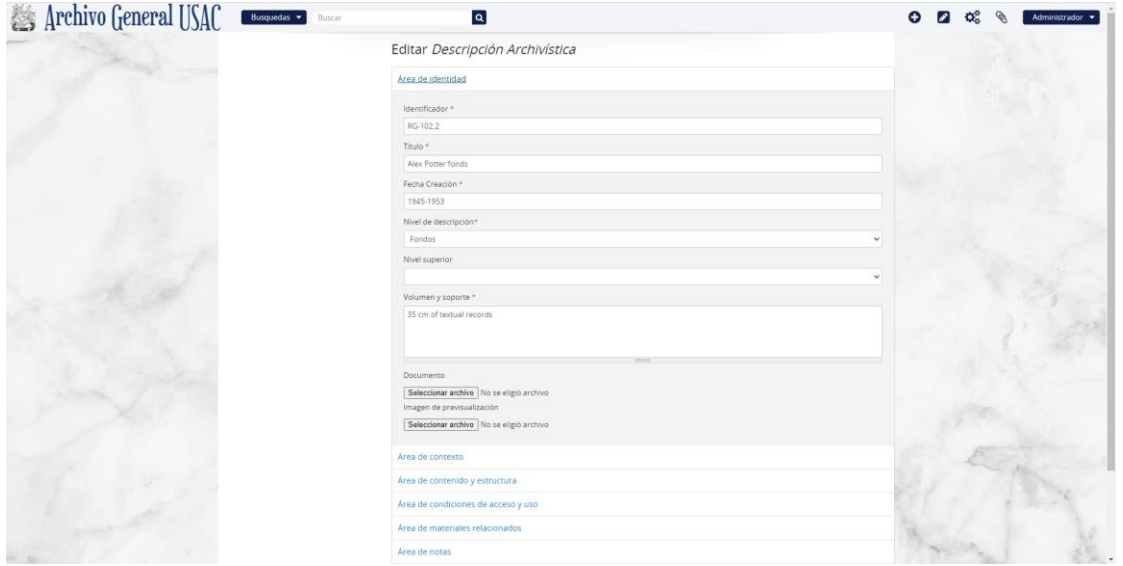

Fuente: Archivo General de la Universidad de San Carlos de Guatemala. *Pantalla de edición*. http://archivo.usac.edu.gt/. Consulta: 25 de mayo de 2020.

## **2.3.3. Módulo de institución con fondos de archivo**

Módulo que permite la creación de institución con fondos de archivo según la norma ISDIAH, relacionarlos con registros de autoridad, registros de acceso, descripciones archivísticas, su edición, eliminación, búsqueda y navegación.

- Funcionalidades
	- o Búsquedas y navegación: muestra el logo de las instituciones y la forma autorizada del nombre.
	- o Crear institución archivística: la institución archivística permite la creación de las siguientes áreas: área de identidad, área de

descripción área de acceso, área de servicios, área de control y puntos de acceso.

- o Editar institución archivística: se podrá editar cualquiera de las áreas que incluye una institución archivística.
- o Eliminar institución archivística: se podrá eliminar de manera lógica cualquier institución archivística del sistema.

# Figura 4. **Búsqueda y navegación de instituciones con fondos de archivo**

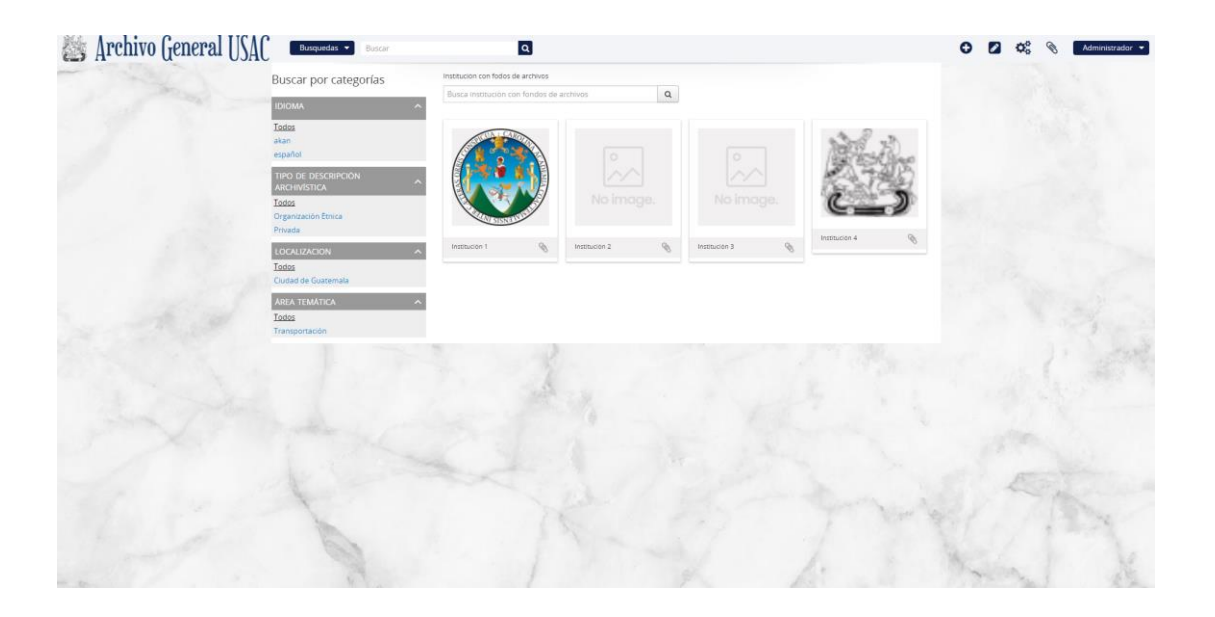

Fuente: Archivo General de la Universidad de San Carlos de Guatemala. *Búsqueda y navegación*. http://archivo.usac.edu.gt/. Consulta: 25 de mayo de 2020.

## Figura 5. **Pantalla de edición de institución con fondos de archivo**

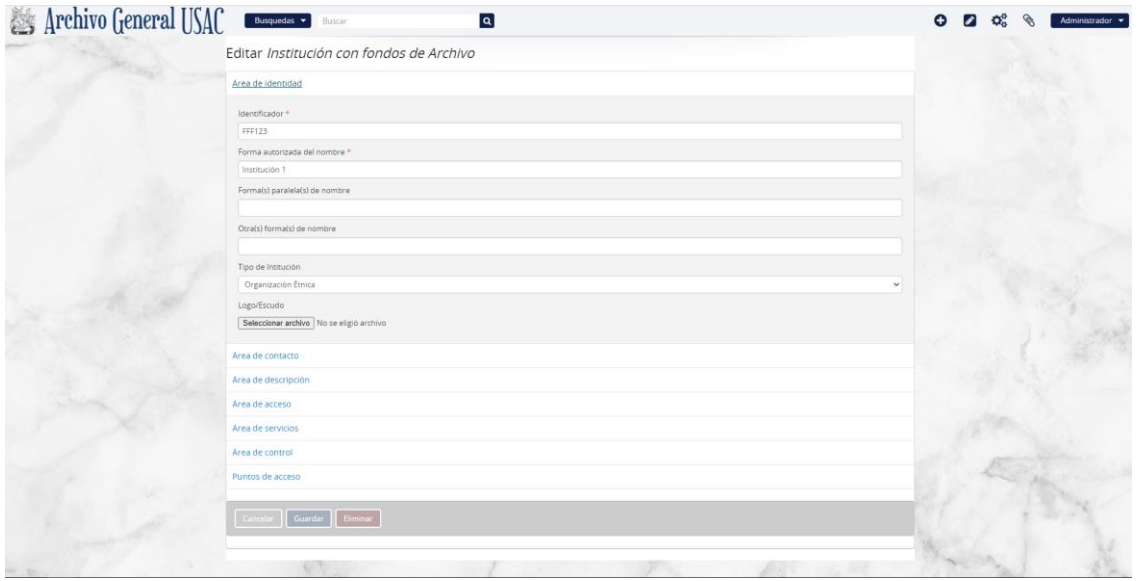

Fuente: Archivo General de la Universidad de San Carlos de Guatemala. *Pantalla de edición*. http://archivo.usac.edu.gt/. Consulta: 25 de mayo de 2020.

## **2.3.4. Módulo de registro de autoridad**

En este módulo se pueden ingresar los distinto registros de autoridad según la norma ISAAR, relacionarlos directamente a una descripción archivística y formar un árbol de registros de autoridad permitiendo el ingreso de familias y personas individuales, además de la navegación, creación, eliminación de los registros.

- Funcionalidades
	- o Búsquedas y navegación: filtra por tipo de entidad del registro de autoridad, muestra la forma autorizada del nombre y el identificador de registro de autoridad.
- o Crear registro de autoridad: el registro de autoridad permite la creación de las siguientes áreas: área de identidad, área de descripción, área de relaciones, puntos de acceso, área de control.
- o Editar registro de autoridad: se podrá editar cualquiera de las áreas que incluye un el registro de autoridad.
- o Eliminar registro de autoridad: se podrá eliminar de manera lógica cualquier registro de autoridad.

## Figura 6. **Pantalla de Navegación de los registros de autoridad**

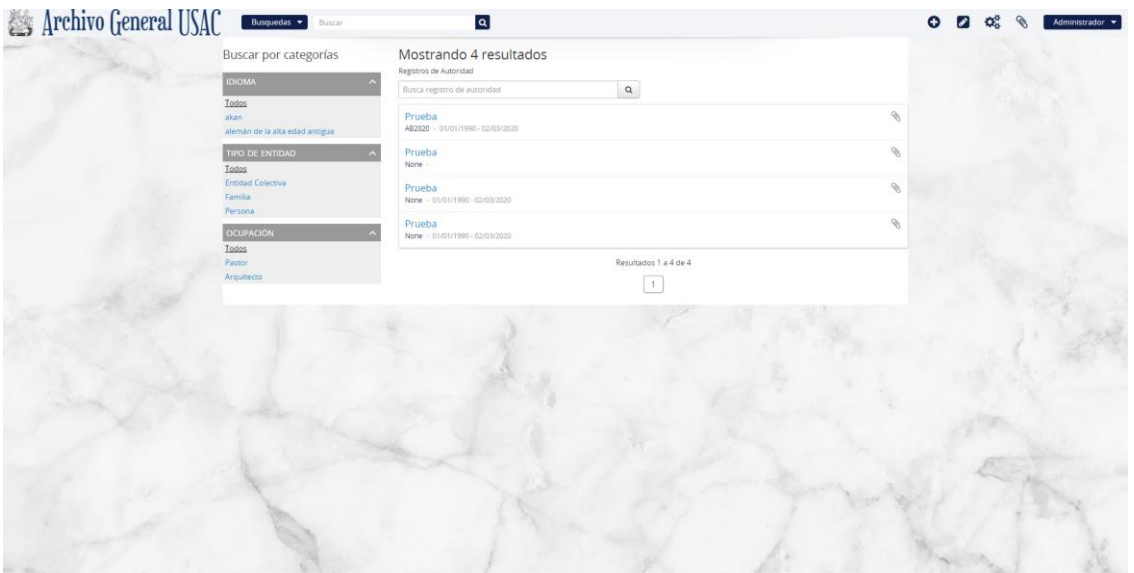

Fuente: Archivo General de la Universidad de San Carlos de Guatemala. *Pantalla de navegación*. http://archivo.usac.edu.gt/. Consulta: 25 de mayo de 2020.

## Figura 7. **Apartado de edición de un registro de autoridad**

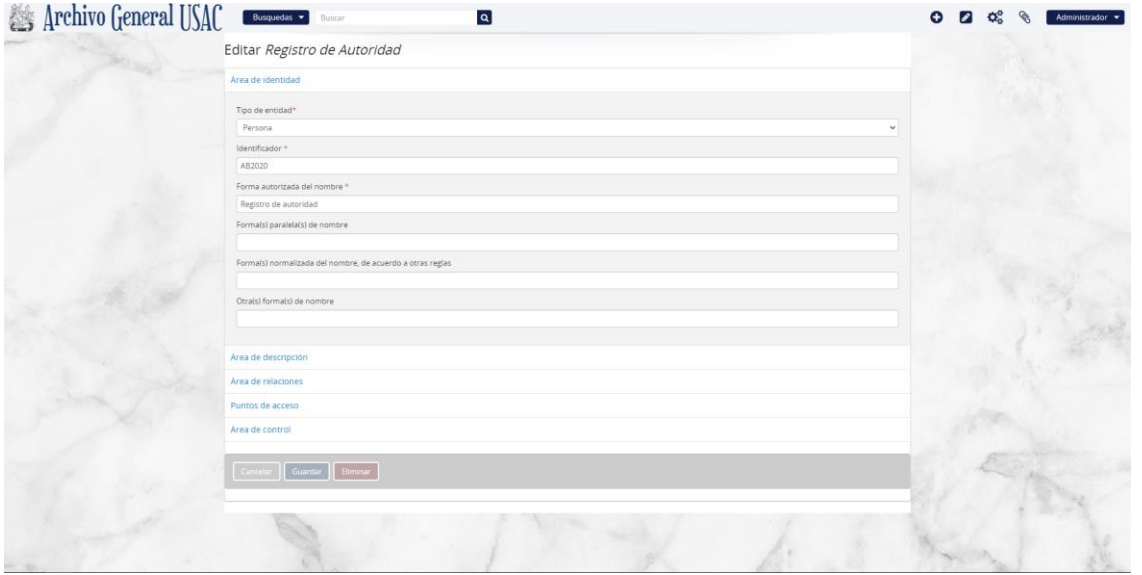

Fuente: Archivo General de la Universidad de San Carlos de Guatemala. *Pantalla de navegación*. http://archivo.usac.edu.gt/. Consulta: 25 de mayo de 2020.

## **2.3.5. Módulo de registro de acceso**

En este módulo se puede ingresar toda la información relacionada a la adquisición de documentos por parte de una institución con fondos de archivo.

- Funcionalidades
	- o Módulo de búsquedas
		- Crear registro de acceso: los registros de acceso permiten la creación de las siguientes áreas: información básica de acceso, área del ente donante o quien trasfiere, área administrativa y descripción archivista del área.
- Editar registro de acceso: se podrá editar cualquiera de las áreas que incluye un registro de acceso.
- Eliminar registro de acceso: se podrá eliminar de manera lógica cualquier descripción registro de acceso.

#### Figura 8. **Pantalla de ingreso de un registro de acceso**

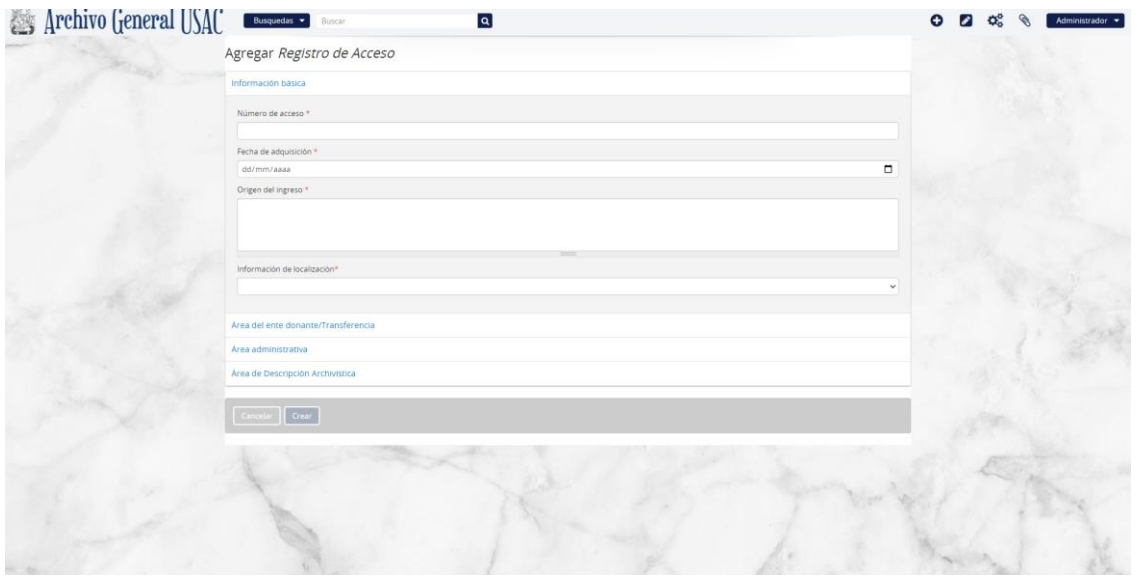

Fuente: Archivo General de la Universidad de San Carlos de Guatemala. *Pantalla de ingreso*. http://archivo.usac.edu.gt/. Consulta: 25 de mayo de 2020.

## **2.3.6. Módulo administrativo de usuarios**

Módulo encargado de la gestión de usuarios dentro de la aplicación y los distintos roles, los roles que se incluyen son administrador, personal de la institución y usuario de la institución.
- Administrador: rol para las personas encargada de la creación de usuarios, tiene todos los permisos dentro de la aplicación.
- Personal de la institución: rol creado para las personas que son miembros de la institución que se encarga de la gestión del proyecto, tiene permisos de agregar y editar todos los entes archivísticos.
- Usuario de la institución: rol para los usuarios de la institución, no tiene ningún permiso de creación, edición o eliminación de un registro, la única ventaja de este tipo de rol es que tiene acceso al portapapeles que más adelanta se detalla su funcionalidad.
- Funcionalidades
	- o Crear usuarios: los usuarios son las personas que consultarán los documentos que se encuentren en el sistema, solo los administradores podrán crear usuarios.
	- o Deshabilitar usuarios: el administrador tiene permisos de deshabilitar cualquier cuenta de usuarios.
	- o Habilitar usuarios: el administrador tiene permisos de habilitar cualquier cuenta de usuarios que se encuentre en estado deshabilitada.
	- o Editar usuarios: el administrador contará con la posibilidad de cambiar la información de los usuarios registrados.

#### Figura 9. **Pantalla principal de gestión de usuarios**

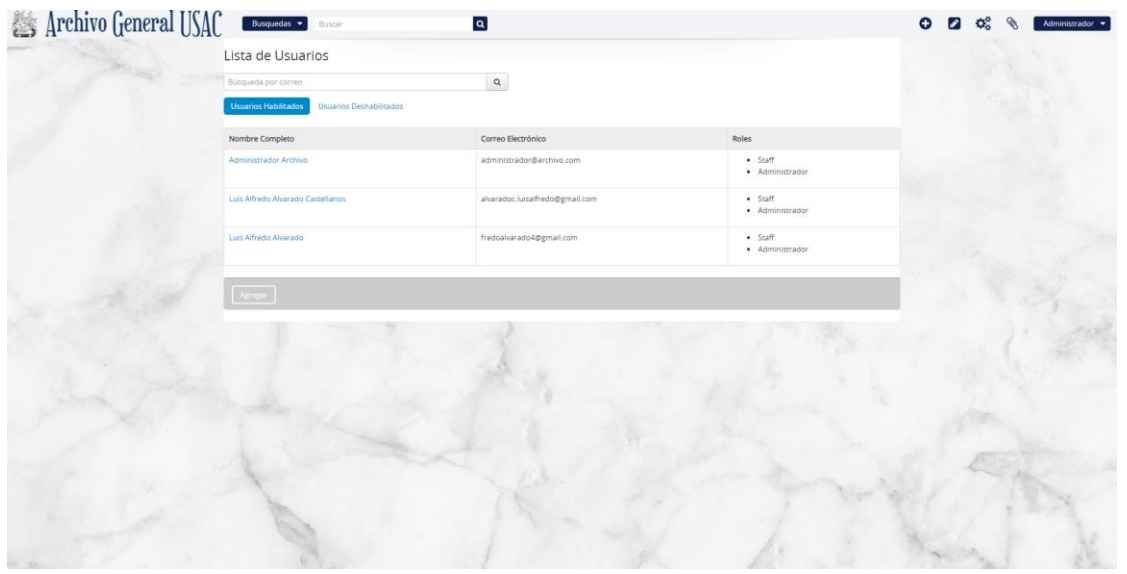

Fuente: Archivo General de la Universidad de San Carlos de Guatemala. *Pantalla principal*. http://archivo.usac.edu.gt/. Consulta: 25 de mayo de 2020.

#### **2.3.7. Otros módulos y funcionalidades**

A continuación, se describen otros módulos y sus funciones.

#### **2.3.7.1. Funcionalidades adicionales de navegación**

Dentro de otras funcionalidades aplicadas en el proyecto, se encuentra la búsqueda por objetos digitales, materias y lugares. El término objeto digital hace referencia a los documentos que son digitalizados, por ejemplo, fotografías.

- Materias: muestra las materias incluidas en los documentos; lista los términos de las materias (nombre y el área de su aplicación), nota sobre el alcance y el número de resultados relacionados con la materia.
- Lugares: muestra los lugares mencionamos en los documentos, listando nombre del lugar, nota sobre el alcance y el número de resultados relacionados con el lugar
- Objetos digitales: muestra los objetos digitales (imágenes, PDF, entre otros) listando los documentos con una pequeña visualización y el título del documento.

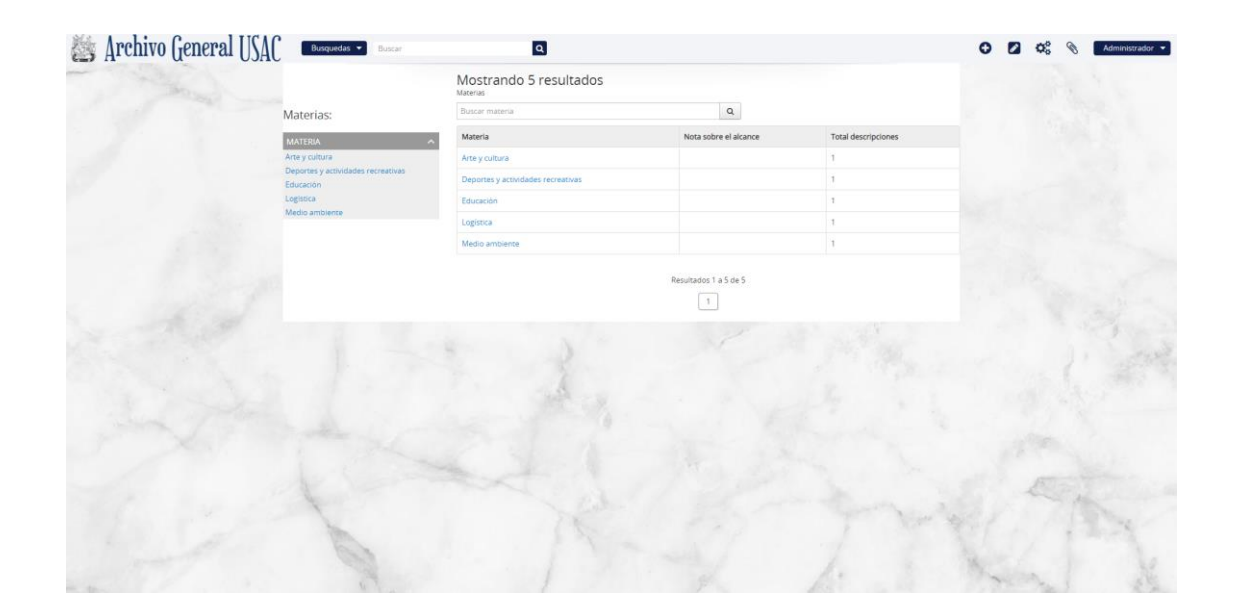

#### Figura 10. **Navegación por materia de descripciones archivísticas**

Fuente: Archivo General de la Universidad de San Carlos de Guatemala. *Pantalla de navegación*. http://archivo.usac.edu.gt/. Consulta: 25 de mayo de 2020.

## **2.3.7.2. Funcionalidades adicionales de creación, edición y eliminación**

Adicional a la funcionalidad de creación, edición y eliminación para los registros ya antes mencionados, se tiene la posibilidad de la creación de taxonomías, términos y almacenamiento físico. Una taxonomía es la agrupación de términos según una clasificación en común, por ejemplo, lugares y materias son taxonomías en el contexto archivístico. Los términos son registros que describen de alguna manera un ente archivístico, se agrupan por taxonomía, un ejemplo de un término que pertenece a la taxonomía de materias pueden ser: ciencia y tecnología, comunicación geografía.

- Crear término: los términos están formados por dos áreas: área de elementos y las relaciones.
- Crear almacenamiento físico: el almacenamiento físico incluye los campos de nombre, localización y tipo de objecto.
- Editar descripción archivística: se podrá editar cualquiera de las áreas que incluye una descripción archivística.
- Editar término: se podrá editar cualquiera de las áreas que incluye un término.
- Editar almacenamiento físico: se podrá editar cualquiera de las áreas que incluye un el almacenamiento físico.
- Eliminar término: se podrá eliminar de manera lógica cualquier término del sistema.

 Eliminar almacenamiento físico: se podrá eliminar de manera lógica cualquier registro de almacenamiento físico.

Archivo General USAC  $\overline{a}$ Lista de Términos Previa | 1 | 2 | 3 | 4 | 5 | 6 | 7 | 8 | 9 | 10 | 11 | 12 | Sigure

Figura 11. **Listado de término registrados en la aplicación web**

Fuente: Archivo General de la Universidad de San Carlos de Guatemala. *Listado de término registrados*. http://archivo.usac.edu.gt/. Consulta: 25 de mayo de 2020.

## **2.3.7.3. Funcionalidades adicionales para el usuario**

Adicional a las funcionalidades ya descritas existen funcionalidades para el usuario, por ejemplo el portapapeles que es un apartado donde el usuario puede agrupar distintos registros y consultarlos de una manera más rápida cuando se realiza una investigación.

 Inicio de sesión: permite el ingreso a la aplicación web por medio de un correo electrónico y contraseña.

- Actualizar perfil: permite cambiar los nombres y contraseña del usuario.
- Portapapeles: herramienta creada para el usuario en la cual puede consultar todos los documentos que le interesaron o bien agrupar documentos que faciliten su investigación.

Figura 12. **Funcionalidad de portapapeles**

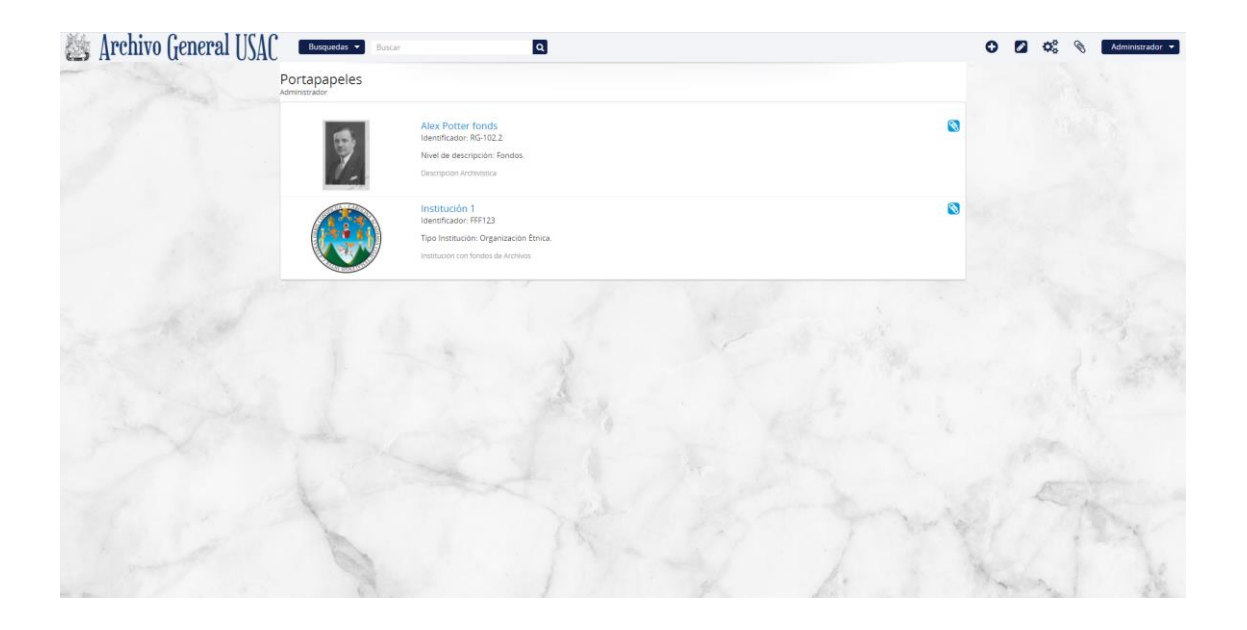

Fuente: Archivo General de la Universidad de San Carlos de Guatemala. *Funcionalidad de portapapeles*. http://archivo.usac.edu.gt/. Consulta: 25 de mayo de 2020.

#### **2.4. Costos del proyecto**

A continuación, se hace una descripción de los recursos utilizados para el proyecto y la descripción de los costos.

#### **2.4.1. Recursos humanos**

Los recursos humanos involucrados en el desarrollo de una aplicación web de la magnitud de la que se llevó a cabo son los siguiente:

- Programado: persona encargada de la codificación de las tareas recolectada, pruebas e implementación de la solución. Esta función fue cubierta por el estudiante del ejercicio profesional supervisado.
- Analista: persona encargada de la recolectar las necesidades de la institución y transformarlas en requerimientos funcionales y no funcionales que delimitan el alcance del proyecto y la estimación de los tiempos para ser atendidas por el programador o equipo de desarrollo. Esta función fue cubierta por el estudiante del ejercicio profesional supervisado.
- Tester: persona encargada de realizar pruebas funcionales a la aplicación web y asegurar la calidad del producto. Esta función fue cubierta por el estudiante del ejercicio profesional supervisado.
- Consultor: persona de la institución con conocimientos amplios en la lógica de negocios que se aplica en los procesos utilizados por la institución. Sus funciones fueron cubiertas por los empleados del Archivo General de la Universidad de San Carlos de Guatemala.
- Asesor: persona encargada de brindar ayuda en problemas técnicos u lógicos que surjan en el proceso de desarrollo de la aplicación web, que sirve de guía para que el producto sea desarrollado de la mejor manera posible. Esta función fue cubierta por el asesor de la Escuela de

Ingeniería en Ciencias y Sistemas y la asesora de la Unidad de Ejercicio Profesional Supervisado de la Universidad de San Carlos de Guatemala.

#### **2.4.2. Recursos materiales**

Los recursos materiales involucrados para el desarrollo de la aplicación web fueron los siguientes:

- Servidor de desarrollo: servidor en la nube que alojo la aplicación en el proceso de desarrollo el cual fue provisto por el estudiante del ejercicio profesional supervisado las características del servidor son las siguientes:
	- o Ubuntu 16,04
	- o 4 GB de memoria RAM
	- o 20 GB de almacenamiento
	- o CPU Intel Core i5 7ta generación a 2,4 GHZ
- Servidor de producción**:** computadora que alojará la aplicación web una vez esté terminada; este servidor fue provisto por el Archivo General de la Universidad de San Carlos de Guatemala, con las siguientes características:
	- $\circ$  Ubuntu 16,04
	- o 12 GB de memoria RAM
	- o 1 TB de almacenamiento
	- o CPU Intel Xeon E5620 2,4 GHZ

#### **2.4.3. Presupuesto del proyecto**

En la tabla III se detalla el presupuesto y el costo del proyecto durante el periodo de tiempo en el que fue desarrollado que incluye tanto recursos materiales y humanos.

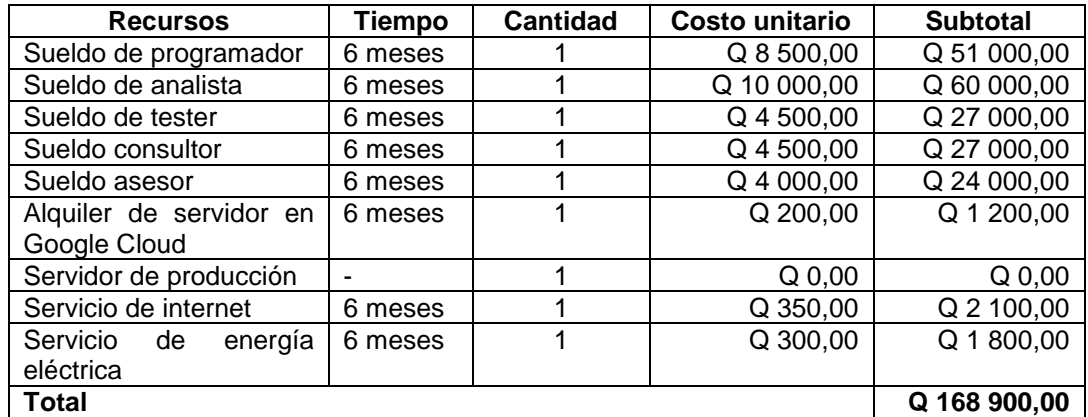

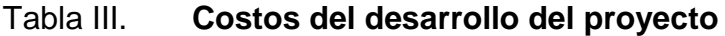

Fuente: elaboración propia.

#### **2.5. Beneficios del proyecto**

A continuación, se listan los beneficios al implementar el proyecto para el Archivo General de Universidad de San Carlos de Guatemala.

- Automatización del proceso de consultas por parte de los usuarios.
- Base de datos formal con la información de todo el material documental; antes se utilizaba una carpeta compartida con la información.
- Posibilidad de escalar el sistema; si en un futuro se requiere de agregar más funcionalidades por si alguna norma archivística cambia.
- Uso de las normas archivísticas ISAD(G) para el registro de descripciones archivísticas.
- Uso de las normas archivísticas ISAAR en el ingreso de registros de autoridad.
- Uso de las normas archivísticas ISDIAH en el proceso de creación de instituciones con fondos de archivo.
- Respaldo digital de la información descriptiva de los documentos.
- Motor de búsquedas para navegar entre descripciones archivísticas.
- Motor de búsqueda simplificado por búsquedas por texto.
- Diseño de la aplicación web optimizado y moderno.

## **3. FASE DE ENSEÑANZA Y APRENDIZAJE**

#### **3.1. Capacitación realizada**

Se realizó una capacitación al personal del Archivo General de la Universidad de San Carlos de Guatemala en la que se explicó de forma superficial el funcionamiento general de la aplicación; posteriormente, se realizó la explicación a detalle, las cuales se muestran en la tabla IV.

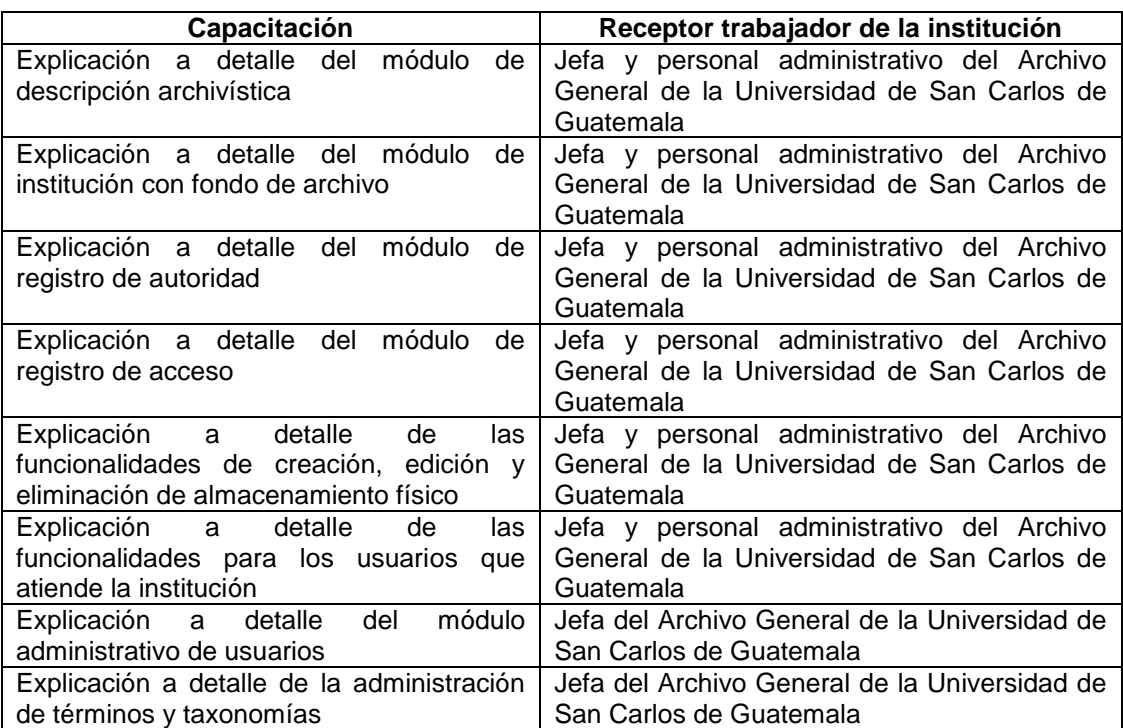

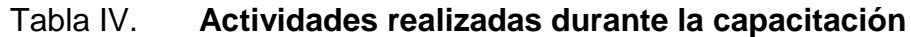

Fuente: elaboración propia.

#### **3.2. Material elaborado**

#### Manual técnico

Como parte del material elaborado se realizó un manual técnico donde se especifican los detalles técnicos del servidor a utilizar, las tecnologías utilizadas, los patrones de diseño, convenciones al nombrar funciones y métodos, las librerías necesarias para la aplicación y todo lo relacionado para facilitar el mantenimiento de la aplicación.

Manual del usuario

Se elaboró un manual de usuario que describe la funcionalidad de la aplicación web; sus roles; forma de navegar dentro de la aplicación; creación, edición y eliminación de entes archivísticas; búsquedas dentro del sistema y toda la información relacionada a los módulos desarrollados para el proyecto.

## **CONCLUSIONES**

- 1. Se investigaron las normas archivísticas ISAD(G), ISAAR e ISDIAH para tener contexto de la forma que se utilizan en la descripción de entes archivísticos.
- 2. Se desarrolló un portal web que simplifica la investigación y consulta de documentos del Archivo General de la Universidad de San Carlos de Guatemala.
- 3. Se aplicaron las normas archivísticas ISAD(G), ISAAR e ISDIAH en la aplicación web, de forma que guía a los usuarios por áreas para asegurar el ingreso de información según los lineamentos de dichas normas.
- 4. Se implementó y configuró un motor de búsqueda potente con Elasticsearch para las búsquedas de texto dentro de las descripciones archivísticas.
- 5. Se crearon los módulos correspondientes a la gestión y mantención de descripciones archivísticas, instituciones con fondos de archivo, registros de autoridad, registros de acceso, donantes y almacenamientos físicos.

## **RECOMENDACIONES**

- 1. Realizar una búsqueda sobre las normas archivísticas; si hay cambios en los estándares, implementarlos en la aplicación web.
- 2. Revisar paulatinamente la seguridad de la aplicación web.
- 3. Se debe tener un control de crecimiento de datos que está generando la aplicación por la naturaleza de la aplicación, cabe la posibilidad que un momento el espacio del disco duro se agote.
- 4. A las personas que quieran utilizar la aplicación web, investigar sobre las normas archivísticas y la forma como estas clasifican la información.
- 5. Llevar un control de los recursos del servidor, para planificar un aumento de memoria RAM, lo cual puede ser necesario por el crecimiento de usuarios del sistema.

### **BIBLIOGRAFÍA**

- 1. Archivo General de la Universidad de San Carlos de Guatemala. *Landinpage de la aplicación*. [en línea]. <http://archivo.usac.edu.gt/>. [Consulta: 29 de agosto de 2019].
- 2. Consejo Internacional de Archivos. *Norma internacional general de descripción archivística*. [en línea]. <https://www.ica.org/sites/ default/files/isad%20g%20SP.pdf>. [Consulta: 8 de julio de 2019].
- 3. Django. *Django facilita la creación de mejores aplicaciones web de forma más rápida y con menos código*. [en línea]. <https://www.djangoproject.com/>. [Consulta: 29 de julio de 2019].
- 4. Django Elasticsearch DSL. *Características*. [en línea]. <https:// github.com/django-es/django-elasticsearch-dsl>. [Consulta: 29 de julio de 2019].
- 5. Elastic. *¿Qué es Elasticsearch?* [en línea]. <https://www.elastic.co/es/ what-is/elasticsearch>. [Consulta: 29 de julio de 2019].
- 6. ICA. *Norma internacional para describir instituciones que custodian fondos de archivo*. [en línea]. <https://www.ica.org/sites/default/files/CBPS\_2008\_Guidelines\_IS DIAH\_First-edition\_ES.pdf>. [Consulta: 8 julio de 2019].

7. ISAAR. *Norma internacional sobre los registros de autoridad de archivos relativos a instituciones, personas y familia*. [en línea]. <https://www.ica.org/sites/default/files/ISAAR2ES.pdf>. [Consulta: 8 de julio de 2019].

# **APÉNDICE**

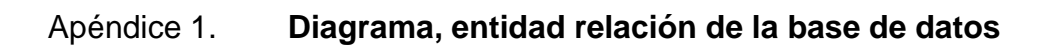

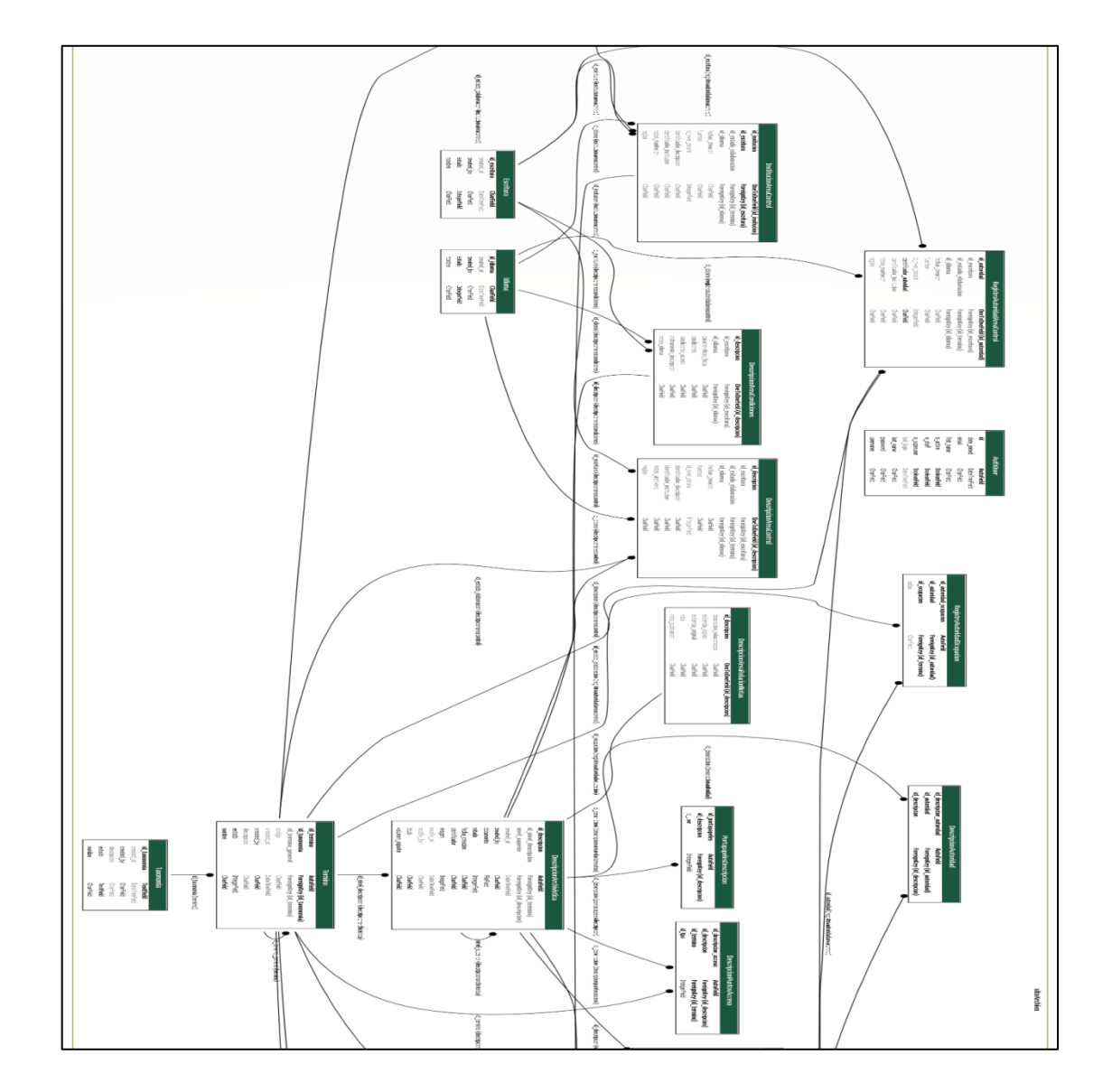

# Continuación del apéndice 1.

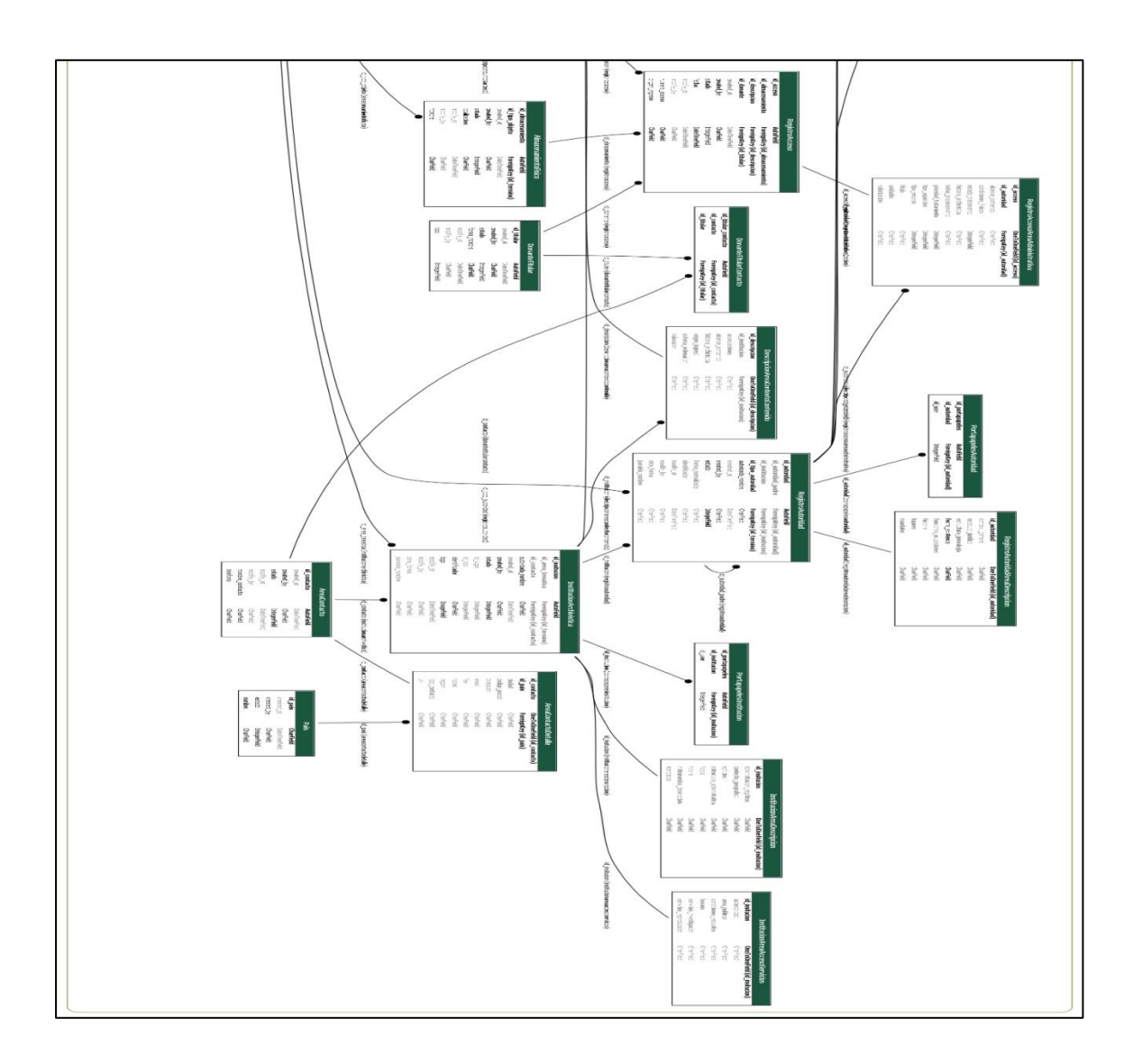

Fuente: elaboración propia.

## **ANEXO**

## Anexo 1. **Modelo de los niveles de organización de un fondo**

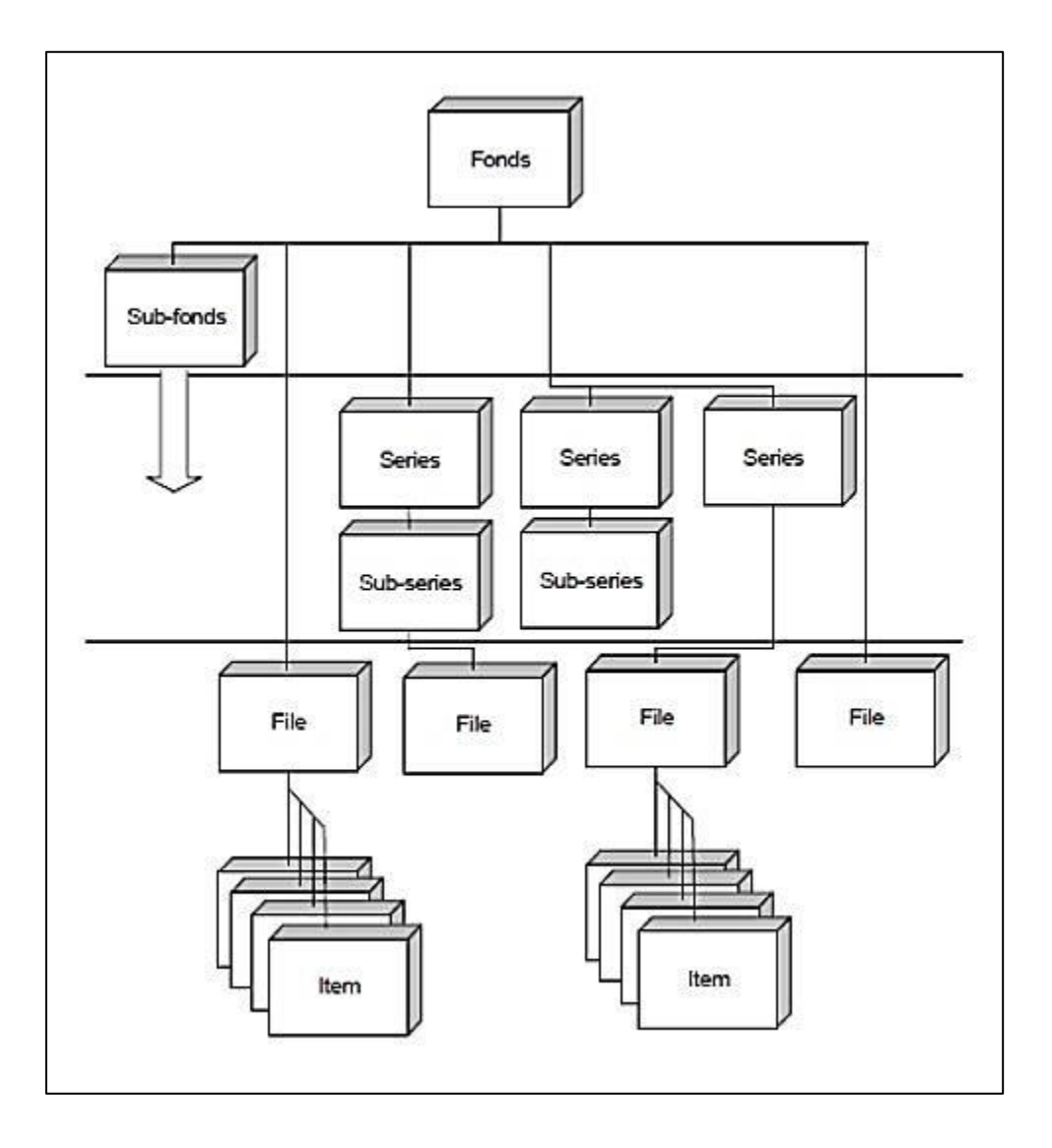

Fuente: Consejo Internacional de Archivos. *ISAD (G) Norma Internacional General de Descripción Archivística,* p. 51.